# Preface

For each major IBM data processing system, publications useful in planning for, programming, installing and operating that system are assembled in a *system bibliography.* 

# **Organization**

This system bibliography bas four parts.

In Part 1, the publications are clustered by subject and sorted by keywords in the titles.

Part 2 chiefly contains abstracts describing the items listed in Part 1.

Part 3 lists, in order-number sequence, all items clustered by subject in Part 1.

Part 4 consists of graphic library charts that help to show the associations among publications. Note: Order numbers are sequenced by second *character. The first character* (G, S, *or* L) *is the use key. (See "Identification of Availability.* ")

# *Subject Identification and Filmg*

The file number (e.g.,  $1800-36$ ) appearing on many publications listed in this bibliography identifies the system in the prefix (J800) and the subject code in the suffix (36, i.e., control program).

# Prefix of File Number

Publications associated with two or three system libraries identify them in the prefix (such as 1130/18(0). When manuals apply to *more* than three libraries, the system number isn't used. These few and more general publications have component numbers, or GENL, in the prefix: component number(s) if the manual concerns one or two components; or GENL if the manual concerns more than two (or no specific) components.

# Subject Code

The *subject. code* is a two-digit number standing for a subject, such as 25 for fORTRAN or 15 for physical planning manuals and templates. (Part I of each bibliography starts with a standard index of subject codes and their definitions.)

File numbers with "system" subject codes 00 through 40 are printed on publications, as an aid in filing manuals in any library which is organized by system and subject. Codes 00 through 40, moreover, are used in subscribing to SLSS (System Library Subscription Service).

Codes above 40 don't appear on publications and are not used for SLSS, but are assigned as a simple way of classifying all items in bibliographies.

# *Part 1*

In Part 1, the subject code listing, *one* code is assigned to a publication. Items within the cluster for Page of GA26-5921-9 Updated Nov. 11, 1975<br>By TNL: GN20-1801-1

each subject are listed in sequence. Sequencing for manuals is alphameric, by the most apparent *keywords* in the titles.

When one publication applies to more than one programming system, it is repeated in each applicable listing,

# *Part 2*

Before ordering copies of publications, check the abstract in Part 2 to be sure that your installation will require the information. Abstracts are listed in order-number sequence. (See note.)

# *Part* J

Part 3 enables you to easily find any order number, for reasons such as to see whether a number is included in the bibliography or what suhject code is assigned to it, or to learn what edition(s) are current and wbether any TNLS have been issued since the latest edition.

# *Part 4*

The library charts are a graphic aid for quickly identifying manuals that should be in a basic, individual library for a specific system.

# Order Number

The publication order number identifies various facts about a publication, including:

# Identification of Availability

The first character of the order number is the use key, which governs the availability of the document. Use key G means that the item is available to customers, through the IBM representative, without charge for quantities that meet nonnal requirements. Use key S means that the item is for sale through IBM branch offices. Use key L means that the item is available oniy to licensees for the IBM Program Product or other licensed program.

# **Identification of Logic Manuals**

Publications that explain program logic have a "Y" as the second character of the order number: e,g., SY26-1234-5. (They also include "Program Logic Manual," "System Manual," or similar wording in the title.) Such manuals are intended for use by persons involved in program support or alteration of the program design; they are not required for normal use or operation of the program, and are available under SLSS by order-number subscription only (as are microfiche and other supplementary information).

# **Identification of Microfiche**

An alphabetic character in the third position of an order number identifies a document on microfiche: e.g., S2C().()301 or *GJD 1·5432-1.* 

# *Extra Symbols (Flags)*

Maximum case: \*\*G310-0001-3#\* or: \*\*SC20-2000-2#+

A double asterisk preceding the order number indicates either a change in the publication (such as a new edition) or a new item.

When more than one edition of a publication is current, the edition-suffix is followed by a number sign (#).

A single asterisk following the order number indicates an item for IBM World Trade use only.

A plus sign following the order number indicates that the item is for U.S.A. use only.

# Updating

To eliminate unnecessary delays in keeping publications current, changes and additions to them are distributed most quickly in the form of Technical Newsletters.

When the pages released in a TNL are inserted in the manual to which it applies, the base publication is brought up to date. The next reprint of the base publication incorporates the TNLs, and is assigned

Page of GA26-5921-9 Updated Nov. 11, 1975<br>By TNL: GN20-1801-1

the next higher suffix number, but need not be ordered as it is the same as any prior edition indicated as also current.

# *TNL Masthead*

The masthead of the TNL cover page includes the order number of the base publication to which the TNL applies. All previously-issued TNLs are listed in the masthead so that you may verify receipt of all changes.

# References

Specialized bibliographies and other supplemental items are listed in Part 1 under appropriate subject codes. Check the following items:

*installation Management Bibliography*  (GF20-8172), subject code 00.

Bibliographies of application publications that per tain to specific industries (Public Utilities, Finance, State and Local Government, Insurance and others), subject code 60 in "Ucensed Applica tion Programs."

**IBM Data Processing Glossary (GC20-1699) and IBM Marketing Publications KWIC Indexes, code** 85 in the table of contents heading, "Other Supple mentary Information."

 $\sqrt{ }$ 

 $\sim$ 

 $\hat{\mathbf{v}}$ 

 $\big($ 

 $\frac{1}{1}$ 

 $\star$ 

 $\bullet$ 

 $\left\langle \right\rangle$ 

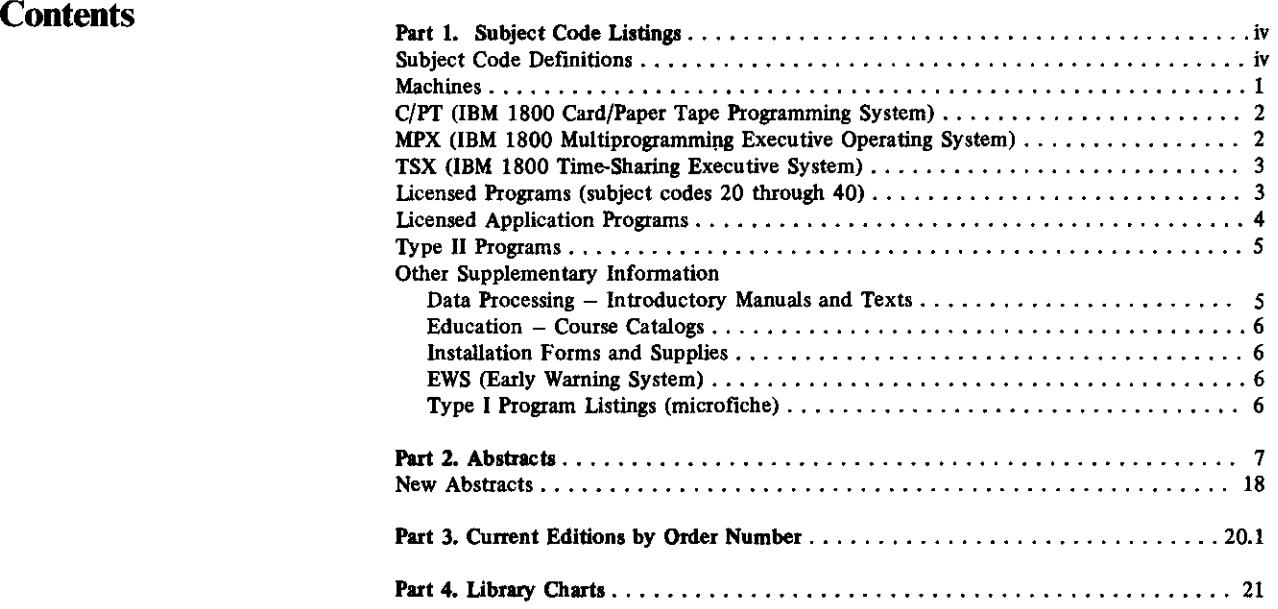

•

# Part 1. Subject Code listings

# SUBJECf CODE DEFINITIONS - NUMERICAL INDEX

00 General System Information (basic System Summary, Bibliographies, all Configurators) 01 Machine System (CPU, Models, Channels, Console) 02 Card Readers and/or Punches, Control Units 03 Printers, Control Units 04 OCR, MCR (Optical/Magnetic Character Readersl, Control Units 05 Magnetic Tape Units, Control Units 06 Display Equipment 07 DASD (Direct Access Storage Devices), Control Units 08 Other Devices, Control Units 09 Communications Devices 10 Auxiliary Equipment (devices normally off-line) 13 Special Features Information 14 Custom Features and Supporting Programs IS Physical Planning Information 20 Programming Systems - General Information 21 Assembler 22 APL 23 BASIC 24 COBOL 25 FORTRAN 26 ALGOL 28 RPG, RPG II 29 PL/I 30 Access Methods. Data Management. *Storagel*  Communications Control Programs 31 Support Programs (e,g., Link Edit, Loader) 32 Utilities 33 Sort/Merge 34 *System* Planning, Generation, Installation, SMF; Storage or Performance Estimates, Release Guides 35 Emulation, Simulation (catalogued by host system) 36 Control Program (e.g., Supervisor, JCL, IPL, Job Management. Data Areas. Checkpoint/Restart) 31 RAS (Reliability. Availability, ServiceabiJity): Testing. Service Aids. Problem Determination 38 Remote Job Entry (RJE, CRJE, RAX, CRBE.... ) 39 Time Sharing. Interactive Facilities 40 System Operation (e.g., messages & codes) 50 DB/DC (CICS, IMS, GIS, DL/I, ...) 60 Industries - General (industry bibliographies, etc.) Airlines (see Transportation) 62 Consultants 63 Distribution (e.g., apparel, food, agribusiness, hotels) 64 Education. Libraries 65 Engineering 61 Finance. Securities, Real Estate 69 Government. Federal 70 Government. State and Local 71 Insurance 72 Manufacturing 73 Media 74 Health 75 Process (e.g., forest products, petroleum, paint, textiles) 76 Public Utilities Securities {see Finance) 78 Transportation 79 Cross-Industry (see also 81-83 for selections) 8l Cross-Industry - Management, Planning. Projccl Control 82 Cross-Industry - Mathematics and Science 83 Cross-Industry - Simulation 85 Data Processing - Introductory Manuals and Texts 87 Education - Course Catalogs 89 Installation Forms and Supplies 95 EWS (Early Warning System) 97 PTF (Program Temporary Fix) Listings 99 SCP and Type I Program Listings  $CPU<sub>1</sub>$ DASD 07,30 EWS:

# ALPHABETICAL CODE INDEX

Access Methods 30<br>Airlines 78 **Airlines** 26 ALGOL 20<br>APG/7 60 APG/7<br>APL APL 22,82  $2<sub>1</sub>$ **Assembler** BASIC 23

Bibliographies *00,* 60

Card Equipment 02 Channels 01 Checkpoint/Restart 36<br>COBOL 24 COBOL 2 Codes, system 40<br>Communications 09, 30 Communications<br>Configurators 00 Configurators Consoles 01 Construction 72<br>Consultants 62 **Consultants** Control Program 36, 30<br>Course Catalogs 87 Course Catalogs<br>CPU = 01 Cross-Industry 79–83<br>Custom Features 14 Custom Features

Data Areas 36 Data Management 30 DB/DC 50<br>Diskette 08, 30 Diskette 08, 30<br>Display 06, 30 Display Distribution Industries 63

Education 64, 87<br>Emulation 35 Emulation 35<br>Engineering 65 Engineering<br>EWS 95

Finance Industry 67 Forms 89 FORTRAN 25

General Information 00, 20, 60<br>Government 69, 70 Government Graphics 06, 30

Health 74 Hotels, Motels 63

Information Retrieval 79 Insurance 71 I/O Control Programs 30 IPL 36

JCL 36 Job Management 36

Legal 62

# ALPHABETICAL CODE INDEX

Libraries 64<br>Link Edit 31 Link Edit 31 Loader

Magnetic Tape 05, 30<br>Manufacturing 72 Manufacturing 07.30 Mass Storage *07.30* Mathematics<br>MCR 04,3  $\frac{04,30}{73}$ **Media** 74 **Medical** Messages, system 40

OCR 04,30 Operation. system 40

Performance Estimates 34 Physical Planning 15<br>Planning 34, 30, 00, 1 Planning 34,30,00,81 PL/I 29<br>Printers 03 Printers Problem Determination 37 Process Industries 75<br>Project Control 81 Project Control<br>PRPO 20-83 PRPQ 20-83 PSHRPQ<sup>-14</sup><br>PTF 97 PTF Public Utilities 76

RAS 37 Real Estate 67 Release Guides 34<br>Remote Job Entry 38 Remote Job Entry<br>RPG 28 RPG 28<br>RPO 14 R<sub>PO</sub>

SCP Listings 99<br>Securities 67 Securities 67<br>Service Aids 37 Service Aids 37<br>Simulation 35, 83 Simulation<br>SMF 34 **SMF**  Sort/Merge 33 Special Features<br>Statistics 79, 8 Statistics 79, 82, 65<br>Storage 01, 30, 34  $01, 30, 34$ Supervisor 36 Support Programs 31 System Generation 34 System Installation 34 System Management Facility 34 System Messages & Codes 40 System Operation 40<br>System Planning 34 **System Planning** 

Teleprocessing 09, 30 Testing 37 Text Processing 73,79<br>Time Sharing 39 Time Sharing 39 Transportation 78 Type I Listings 99

Utilities 32, 76

Page of GA26·5921·9 Updated Nov. 11,1975 ByTNL: GN20-t80J-l

# **MACHELINES** (00-15)

**00 General System Information** 

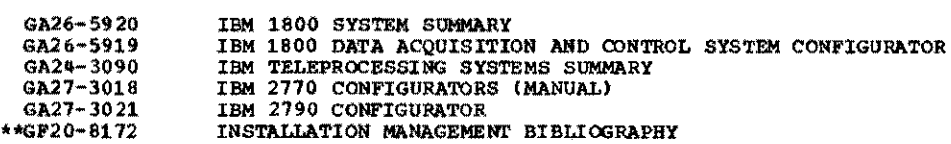

01 Machine System

 $\ddot{\phantom{0}}$ 

 $\ddot{\phantom{a}}$ 

 $\mathsf{I}$ 

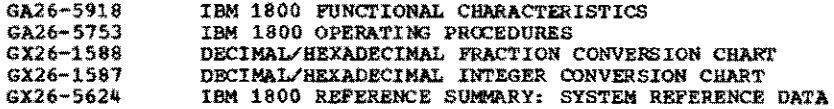

# 03 Printers, Control Units

GA24-3120 IBM 1443 PRINTER MODELS 1 THROUGH 4 AND N1, AND 1445 PRINTER MODELS 1 AND N1: COMPONENT DESCRIPTION

OS Magnetic Tape Units, Control Units

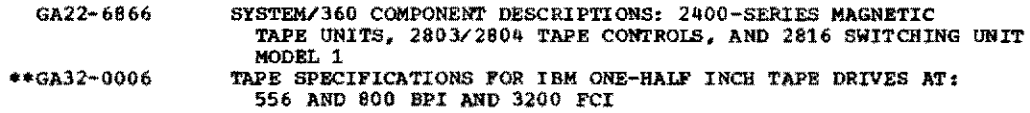

# 07 DASD, Control Units

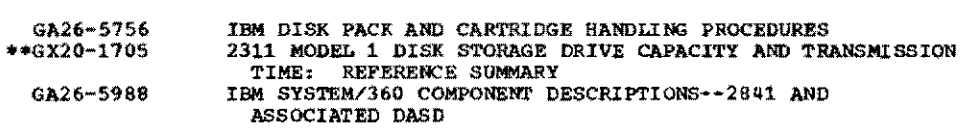

# 08 Other Devices, Control Units

GA26-5710 IBM 1627 PLOTTER

# 09 Communications Devices

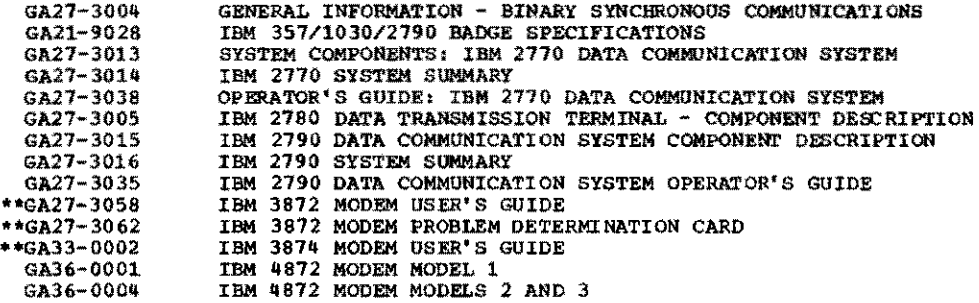

# 14 Custom Features and Supporting Programs

GL26-2114 VIDEO DIspLAY WITH IBM 1800

# 15 Physical Planning

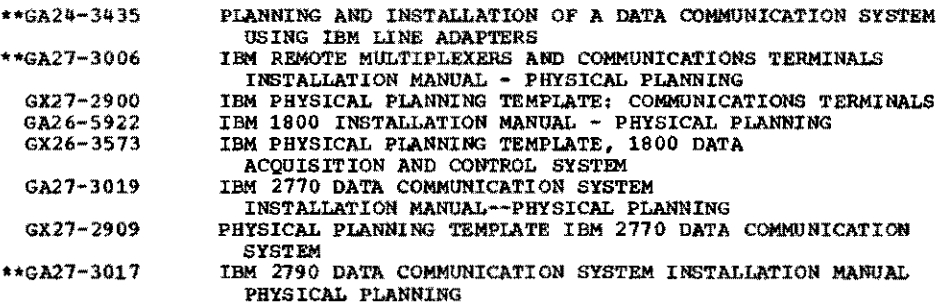

 $\bar{z}$ 

Page of GA26-5921-9 Updated Nov. 11, 1975 By TNL: GN20-1801-1

# PROGRAMMING -- GENERAL (20-40)

# 20 Programming Systems -- General Information

GC20-1630 CATALOO OF PROGRAMS FOR IBM 1110 COMPUTING SYSTEM AND IBM 1800 DATA ACQUISITION AND CONTROL SYSTEM

25 FORTRAN

GX28-6384 IBM FORTRAN IV REFERENCE CARD

•<br>• C/PT (IBM 1800 CARD/PAPER TAPE PROGRAMMING SYSTEM) 20-40 • • • \* • • • • \* • • • • • • • • \* • • • \* • • • • • \* • \* • \* • • • • • • • • \* • • • • • • • • • • • • • \* • • • • • • • • •

# 11 Assembler

GC26-5882 IBM 1800 ASSEMBLER LANGUAGE (FOR C/PT & TSX), PROG NOS. 1800-AS-005. 006

# 25 FORTRAN

GC26-3715 IBM 1130/1800 BASIC FORTRAN IV LANGUAGE

30 Access Methods, Data Management, Storage/Communications Control Programs

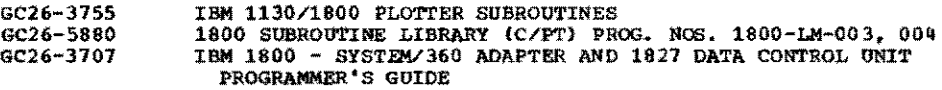

# 36 Control Program

Gy26-362Q

IBM 1130/1800 CARD/PAPER TAPE PROGRAMMING SYSTEMS, PROGRAM LOGIC MANUAL

# **40 System Operation**

GC26-3151

IBM 1800 CARD/PAPER TAPE PROGRAMMING SYSTEM. OPERATOR'S GUIDE

• • • MPX (1.\_ 1800 HOLTIPJtOGBAMMING UBCUTIVE OPBRATXltG SYs"rEJO 20-1110 • • • • • • • • • • \* • \* • \* \* • • • • • • • • • • • • • \* \* • \* • • • • • • \* \* • • \* • • • \* • • • \* • \* • • \* • • • • • \* \* • • • • • • \* • •

# 20 General Information

Gc26-3718 IBM 1800 MULTIPROGRAMMING EXECUTIVE OPERATING SYSTEM INTRODUCTION, PROG. NO. 1800-08-010

# 21 Assembler

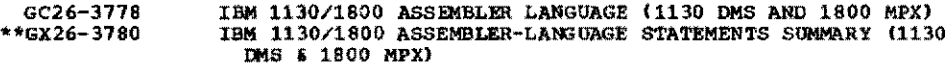

# 25 FORTRAN

GC26-3115 IBM 1130/1BOO BASIC FORTRAN IV LANGUAGE

# 30 Access Methods, Data Management, Storage/Communications Control Programs

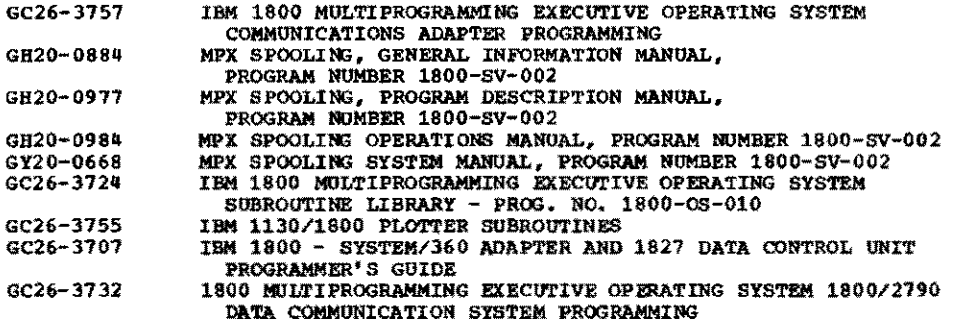

Page of GA26·5921·9 Updated Nov. 11, 1975 ByTNL: GN20-1801·1

36 Control Program GH20-0881 1800 DISTRIBUTED SYSTEM PROGRAM, GENERAL INFORMATION MANUAL, PROGRAM NUMBER 1800-SV-003 1800 DISTRIBUTED SYSTEM PROGRAM, OPERATIONS GUIDE GH20-1142 PROGRAM NUMBER 1800-SV-003 GH20-1143 IBM 1800 DISTRIBUTED SYSTEM PROGRAM - PROGRAM REFERENCE MANUAL - PROGRAM NUMBER 1800-SV-003 GY20-0803 1800 DISTRIBUTED SYSTEM PROGRAM LOGIC MANUAL PROGRAM NUMBER 1800-SV-003 GC26-3720 IBM 1800 MULTIPROGRAMMING EXECUTIVE OPERATING SYSTEM<br>PROGRAMMER'S GUIDE - PROGRAM NUMBER 1800-05-010<br>IBM 1800 REFERENCE SUMMARY MPX CONTROL STATEMENTS \*\*GX26-1594 PROGRAM NUMBER 1800-05-010 IBM 1800 MULTIPROGRAMMING EXECUTIVE OPERATING SYSTEM, GY26-3726 PROGRAM LOGIC MANUAL (PROGRAM NUMBER 1800-05-010) 37 RAS... Testing, Service Aids, Problem Determination \*\*Gc26- 3121 IBM 1800 MULTIPROGRAMM[NG EXECUTIVE OPERATING SYSTEM ERROR MESSAGES AND RECOVERY PROCEDURES, PROG NO. 1800-05-010 40 System Operation \*\*GC26-3725 IBM 1800 MULTIPROGRAMMING EXECUTIVE OPERATING SYSTEM OPERATING PROCEDURES, PROG. NO. 1800-05-010 • • • • \* \* \* \* • • • • • • • • • • • • • • • \* • • • • • • • TSX (IBM 1800 TIME SHARING BXB~VE SYSTEM) 20-40 • • • • • • • • • • • • • • • • • • • • • • • • • • • • • • • 21 Assembler GC26-5882 IBM 1800 ASSEMBLER LANGUAGE (FOR C/PT & TSX), PROG NOS. 1800-AS-005, 006 25 FORTRAN GC26-3715 IBM 1130/1800 BASIC FORTRAN IV LANGUAGE 30 Access Methods, Data Management, Storage/Communications Control programs GC26-3755 IBM *1130/1800* PLOTTER SUBROUTINES GC26-3723 IBM 1800 TIME-SHARING EXECUTIVE SYSTEM SUBROUTINE LIBRARY PROGRAM NUMBERS: 1800-0S-001, 1800-LM-009 IBM 1800 - SYSTEM/360 ADAPTER AND 1827 DATA CONTROL UNIT GC26-3707 PROGRAMMER'S GUIDE 36 Control Program GC26-3703 IBM 1800 TIME-SHARING EXECUTIVE SYSTEM CONCEPTS AND TECHNIQUES, PROG. NO. 1800-0S-001 IBM 1800 TIME-SHARING EXECUTIVE SYSTEM GY26-3702 PROGRAM LOGIC MANUAL, PROG. NO. 1800-0S-001, VERSION 3 40 System Operation Gc26-3754 IBM 1800 TIME-SHARING EXECUTIVE SYSTEM OPERATING PROCEDURES, PROGRAM NUMBER 1800-0S-001, VERSION 3 • • • • • • \* • \* • • \* \* • • • • • LICENSED PROGRAMS (20-40) +<br>\*<br>\* • • • • • • • • • \* • • • • • 28 RPG GH20-0760 INTRODUCTION TO THE 1800 REPORT PROGRAM GENERATOR PROG. NO. 5718-RG1 SH20-0714 1800 REPORT PROGRAM GENERATOR (RPG) LANGUAGE SPECIFICATIONS MANUAL, PROG. NO. 5718-RG1 1800 REPORT PROGRAM GENERATOR (RPG) OPERATIONS MANUAL 5820-0779 PROGRAM NUMBER 5718-RGl 1800 REPORT PROGRAM GENERATOR (RPG) PROG. NO. 5718-RG1 G820-4093 FUNCTIONAL DESCRIPTION LYBO-0534 1800 REPORT PROGRAM GENERATOR (RPG) SYSTEM MANUAL, VOLUME 2: LISTINGS. PROG. NO. 5718-RG1, FEATURE NO. 8006

Page of GA26-5921-9<br>Updated Nov. 11, 1975<br>By TNL: GN20-1801-1

يتحفى

 $\alpha$ 

 $\bar{z}$ 

# 1800 REPORT PROGRAM GENERATOR (RPG) SYSTEM MANUAL VOLUME I PROGRAM NUMBER 5718-RG1 FEATURE CODE 8003 LY20-0533

# 30 Access Methods, Data Management, Storage/Communications Control Programs

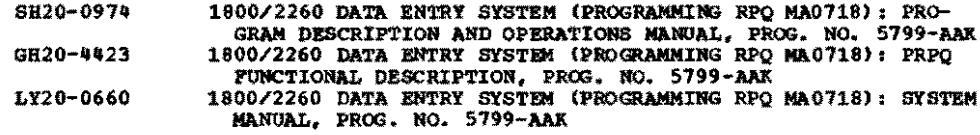

# LICENSED APPLICATION PROGRAMS (60-83)

# 60 Industries-General

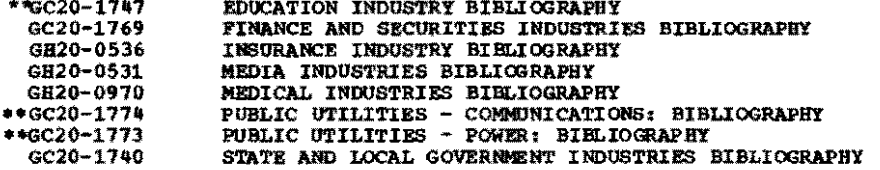

# 74 Health

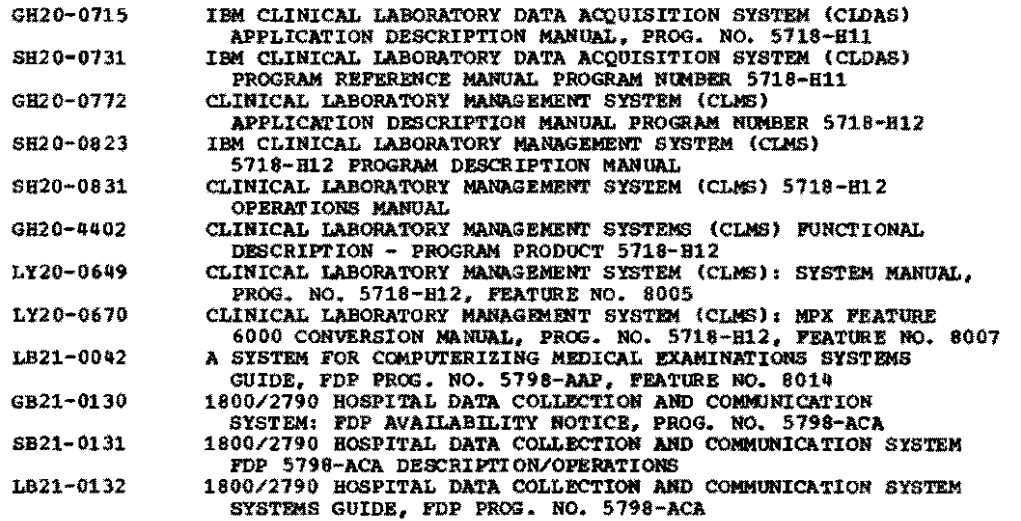

# 75 Process

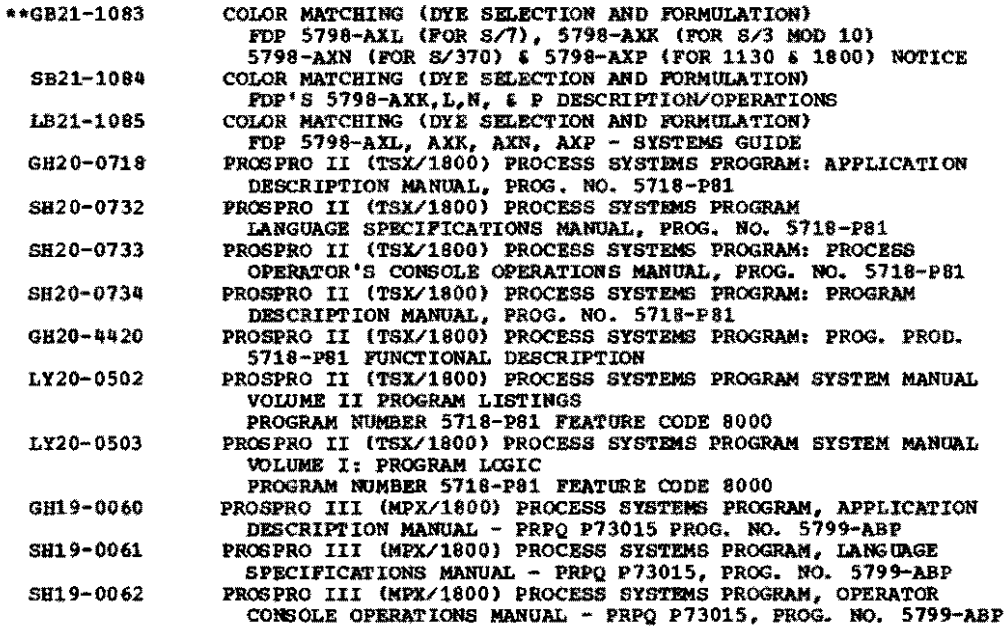

Page of GA26-5921-9<br>Updated Nov. 11, 1975<br>By TNL: GN20-1801-1

 $\ddot{\phantom{1}}$ 

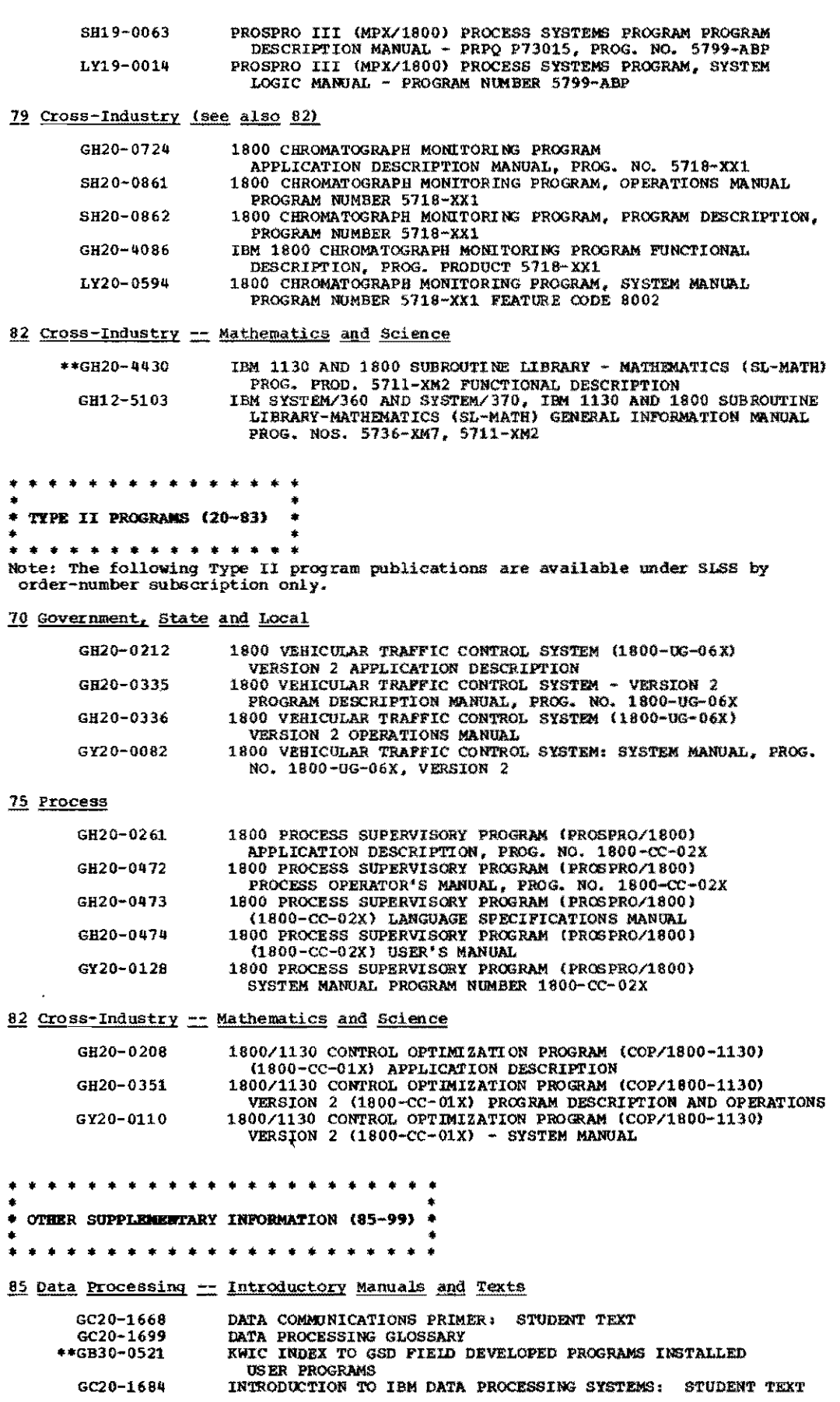

Ζ

 $\ddot{\phantom{0}}$ 

 $\ddot{\phantom{0}}$ 

 $\left($ 

J,

l.

 $\bigg($ 

Page"of GA26-5921-9 Updated Nov. 11, 1975<br>By TNL: GN20-1801-1

 $\tilde{\mathcal{C}}$ 

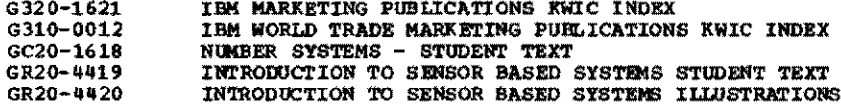

87 Education -- Course Catalogs

CUSTOMER EDUCATION COURSE CATALOG \*\*G320-1244

89 Installation Forms and Supplies

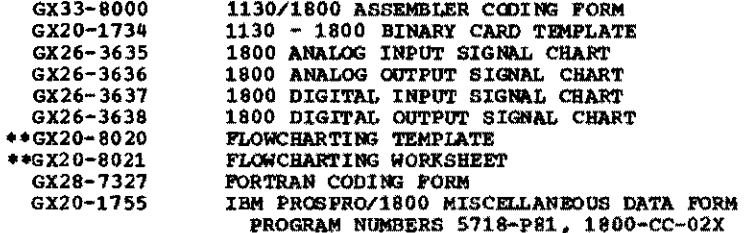

95 EWS (Early Warning System)<br>Note: EWS, published on microfiche, contains information useful in program<br>support and problem determination. Automatic updating is available through SLSS<br>(order-number subscription only).

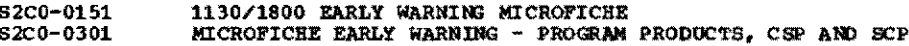

99 Type I Program Listings (Microfiche)<br>Note: The following program listings are available for Type I programs.<br>Automatic updating is available through SLSS (order-number subscription only).

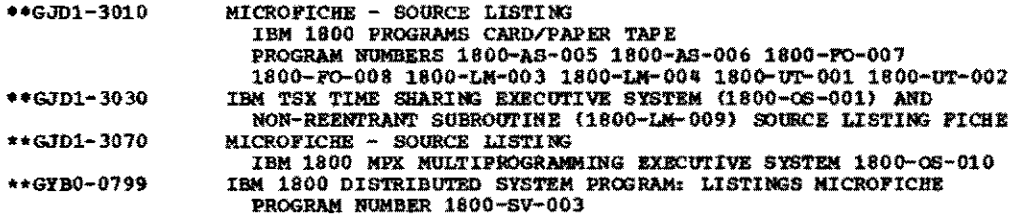

GA 22

GA22-6866

-6866<br>
<u>STATEM/360 COMPONERT DESCRIPITONS: 2400-SERIES MAGNETIC<br>
FAPE UNITS, 2001/2004 TAPE CONTROLS, AND 2016 SWITCHING UNIT<br>
HODEL 1<br>
HODEL 1<br>
characteristics, functions, and features of the IBM 2400<br>
Series Magnetic Tap</u>

Tape Onits and Controls.<br>
In most instances, operational descriptions are limited<br>
to the channel and command level. Operating functions and<br>
procedures common and fundamental to all 1/0 operations<br>
are described in IBM S

#### GA24-3089

 $\star_{\rm H}$ 

-1089<br>
SUPPLENENTAL BIBLIOGRAPHY: TELEFROCESSING/DATA COLLECTION<br>
This is primarily a supplement to the IBM data processing<br>
system bibliographies. It lists and describes publications<br>
on that teleprocessing and data colle updated supplemental bibliography.<br>Naoual, 20 pages

#### GA24-3120

-3120<br>
<u>NBM 1443</u> PRINTEE MODELS 1 TEROUGH & AND N1, AND 1445 PRINTEE<br>
<u>NODELS 1 AND N1:</u> CONFORENT DESCRIPTION<br>
This reference publication describes the operation of the<br>
This reference publication describes the operation

System.<br>Nanual, 36 pages

#### GA26-5710

This publication describes the 1627 Plotter, Models 1 and 2. The 1627, in conjunction with the 1626 Plotter Control unit, is capable of providing fully annotated graphs as an on-line function of a 1620 or 1710 System.<br>Han

#### GA26-5753

-5753<br>
The 1800 OPERATING PROCEDORES<br>
This publication is a guide for operators using the IBM<br>
This publication is a guide for operators using the IBM<br>
1800 System console and data processing input/output<br>
encountered when are given.<br>Manual, 104 pages

GA26-5756<br>
IBM DISK PACK AND CASTRIDGE BANDLING PROCEDURES<br>
This manual is a guide for bandling IBM Disk Packs and<br>
cartidges. Included are procedures for shipping and<br>
receiving, installation and reasonal, labeling of dis

#### GA26-5918

"<sup>2910</sup><br>IAM 1800 FUNCTIONAL CHARACTERISTICS<br>This manual provides basic programming and operating<br>characteristics for the IBM 1800 System. The manual<br>includes typical application areas, Processor-Comtroller<br>instruction set,

#### **SB21**

System/350 interface. The Appendixes provide aummary<br>tables of the instruction set and instruction execution times. Manual, 30% pages

GA26-5919

THE 1800 DATA ACQUISTION AND CONTROL SYSTEM CONFIGURATOR<br>Chart listed all units that can be configured on 1800,<br>Configurator Sheet, 25 x 11, 2 folds, 2 sides

GA26-5920

-3720<br>This publication introduces system concepts, units,<br>features, and programs for the 1800 system. This<br>features, and programs for the 1800 system. This<br>information will belp the user achieve a basic understanding<br>of th

#### GA26-5922

5922<br>
<u>The 1800 INSTALLATION NANCAL</u> - PHYSICAL FLANNING<br>
This publication contains physical planning information<br>
for the 1800 system. It includes dimensions, weights,<br>
cable locations and available lengths, service clear Manual, 104 pages

#### GA 26-5988

TAM SYSTEM/360 COMPONENT DESCRIPTIONS--2841 AND<br>ASSOCIATED DASD<br>This publication contains reference information for the This point-catton conceans telescore incomes operation and programing of storage devices which attach<br>to the IBM 2001 Storage Control. These storage devices<br>include the IBM 2311 Disk Storage Drive, Model 1; the IBM<br>2302 Di

#### GB21-9040 (see page 17) \$821-0041

-0041<br>
A Signify FOR COMPUTERIZING MEDICAL EXAMINATIONS PROGRAM<br>
A SIGNIFYION/OPERATIONS MANDAL - PROGRAM NUMBER 5798-ARP<br>
This means<br>
describers the capabilities of the system and the<br>
programs. Discussion of design assum  $*$ 

LB21-0042  $+11$ -0042 SYSTEM FOR COMPUTERIZING MEDICAL EXAMINATIONS SYSTEMS AND GOING. FOR PROG. NO. 5798-AAP, FEATURE NO. 8018<br>This "User's Manual" is for the Systems Analyst, Programmer<br>This "User's Manual" is for the Systems Test and D

procedures.<br>Pield Developed Program-Systems Guide, 569 pages

GB21-0100

-0100<br>
CHANGIVING REPORT SUBSYSTEM FOR CLAS FOR = AVALUABILITY<br>
CHANGIVING REPORT SUBSYSTEM FOR CLAS FOR = AVALUABILITY<br>
This 4 page document deacribes the purpose and highlights of<br>
the Cumulative Report Subsystem for CLA

others who require information concerning it.<br>Availability Notice, 4 pages

#### SB21-0101

-0101<br>
<u>COMULATIVE REPORT SUBSYSTEM FOR CLAS</u><br>
<u>COMULATIVE RECORD DESCRIPTION OPERATIONS</u><br>
<u>PROGRAM NUMBER 5798-ABP</u><br>
This 22 page document describes the capabilities of the FDP<br>
This 22 page document describes the capabil  $\bullet$ n

Apr

李毅

 $\bullet$  X

successfully use the program.<br>Program Description/Operations Manual, 22 pages

LB21-0102

-0102<br>
CMULATIVE REPORT SUBSYSTEM FOR CLAS<br>
CUMULATIVE REPORT SUBSYSTEM FOR CLAS<br>
This 62 page document describes the steps necessary to<br>
This 62 page document describes the steps necessary to<br>
This 62 page document descri

errors and perform program maintenance.<br>Systems Guide, 62 pages

GB21-0130

-0130<br>
1908/2790 HOSPITAL DATA COLLECTION AND COMMINICATION<br>
1908/2790 HOSPITAL DATA COLLECTION AND COMMINICATION<br>
This program provides for routing of meetspes and service<br>
requests between nursing stations and service ar

#### 8821-0131

-0131 MOGENITAL DATA COLLECTION AND COMMUNICATION SYSTEM<br>
PROGRAM DESCRIPTION/OPERATIONS MANUAL<br>
PROGRAM NUMBER 5798-ACA<br>
PROGRAM NUMBER 5798-ACA<br>
This manual describes the capabilities of the system and the<br>
programs. Dis

and operations reference document.<br>This program provides for routing of messages and<br>service requests between nursing stations and service areas<br>of a hospital; it will print back at the originating station<br>for verification Hanual, 98 pages

#### LB21-0132

-0137<br>
1900/2790 HOSPITAL DATA COLLECTION AND COMMUNICATION SYSTEMS<br>
THIS WIDE, FOR PROG. NO. 5798-ACA<br>
This "User's Manual" is for the Systems Analyst, Programmer<br>
and Operator during the systems Test and Dally operations

in making minor alterations.<br>This propria provides for routing of messages and<br>service requests hetween nursing stations and service areas<br>of a hospital, it will print back at the originating station<br>for verification, and

#### GB21-0133

-0133<br><u>FROGRAM NUMBER 5799-ACB</u><br><u>FROGRAM NUMBER 5799-ACB</u><br>The availability notice is a marketing oriented<br>document that describes the purpose and capabilities<br>ocument that describes the purpose and capabiles<br>solved by the

#### SR21-0138

-0134<br>
<u>IBM 1800 BATCM DYZ CONTROL SYSTEM:</u> FROGRAM<br>
<u>DESCRIPTION/OPERATIONS NARGAL, FDP PROG. NO. 5798-ACB<br>
Combination announcement letter and sales flyer. Contains<br>
information on principal system onlying highes, benefi</u> to order the program.<br>Notice, a pages

#### LB21-0135

The 1800 BATCH DYE CONTROL BYSTEM: SYSTEM GUIDE, FDP PROG. NO. 5798-ACR CONTROL STATEMENT OF the system and the

Figure and a discussion of design assumptions and potential<br>modification areas are included. Record and file layouts<br>are described, and primary processing procedures specified.<br>This manual is both a system description and Manual, 58 pages

-<sup>919</sup>3 CONSOLE SUPPORT - ISX/MPN: FDP<br> **PROSPRO/1800 CPERATOR'S CONSOLE SUPPORT - ISX/MPN: FDP<br>
<b>AVAILABILITY NOTICE - PROGRAM NUMBER 5798-ADA**<br>
This program provides 1892 Model 11 Process Operator Console<br>
support for PR SB21-0194 -0194<br>
<u>PROGRAM DESCRIPTION/OFERATIONS</u> SUPPORT = TSX/MPX<br>
<u>PROGRAM DESCRIPTION/OFERATIONS</u> MANUAL<br>
<u>PROGRAM NUMBER 5798-ADA</u><br>
TRIS BROMAL describes the capabilities of the system and the<br>
This Bannal describes the capabil  $*<sub>R</sub>$ 

Field Developed Program - Manual, 32 pages

L821-0195  $\bullet$ N -0195<br>
<u>SNOSPRO/1900</u> OPERATOR CONSOLE SUPPORT - TSX/HPX<br>
<u>SNOSPRO/1900</u> OPERATOR CONSOLE SUPPORT - TSX/HPX<br>
This "User's Manual" is for the Systems Analyst, Programmer<br>
and Operator during the Systems Test and Dally Opera

#### GB21-0196

GB21-0193

ψŅ

-0190<br>
PROSERQ/1800/MPX: PDP AVAILABILITY MOTICE PROG. NO. 5798-ADD<br>
This program provides modifications to PROSPRO/1800, TYPE<br>
III program to run under NPX, enabling the user to take<br>
advantage of the hardware feature sup

5921-0197 PROSPEC/1800/MPX PROGRAM DESCRIPTION/OPERATIONS MANUAL<br>PROGRAM NUMBER 5798-ADD<br>This manual describes the capabilities of the system and the

This means a Discussion of design assumptions and potential<br>programs. Discussion of design assumptions and potential<br>and discussion areas are included. Record and file layouts<br>are described, and primary processing procedur

This moment is not<br>nationally reference document.<br>This program provides socializations to PROSPRO/1800,<br>take advantage of the hardware feature supported only under<br>HPX and the software features of MPX which are superior to under

rield Developed Program - Manual. 32 pages

LB21-0198 -0198<br>
PROSERO/1800/MPX SYGYENS GUIDE - PROGRAM NUMBER 5798-ADD<br>
PROSERO/1800/MPX SYGYENS GUIDE - PROGRAM NUMBER 5798-ADD<br>
This "User's Nanoal" is for the Systems Analyst, Programmer<br>
and Operator during the Systems Test a TSX.

Field Developed Program - Systems Guide, 95 pages

#### GB21-9949

 $\bullet R$ 

THE CONTRACT ON THE CONSTRUCT ON ACCEDED THE CONSTRUCT THE CONSTRUCT THE CONSTRUCT THE CONSTRUCT ON AN AVAILABLE CONSTRUCT ON ALL AVAILABLE FDF's and reflects the investory of all available FDF's and all general informatio available to our customers.<br>Reference Card

# $0020 - 1618$

"NOTE:<br>
NEWS SYSTEMS - STUDENT TEXT<br>
This IBM student text on number systems presents a brief<br>
review of the principles of positional notation, as applied<br>
to the binary and hexadecimal systems of binary and hexadecimal<br>
u complementation.<br>Student Text, 32 pages

#### GC20-1630

8

CATALOG OF PROGRAMS FOR IBM 1130 COMPUTING SYSTEM AND IBM 1800 DATA ACOUISITION AND CONTROL SYSTEM (1961) IBM

≑N

Products and Type I, II, III, IV, and prior use 1130 and<br>1800 programs available from the Program Information<br>Department, 40 Saw Hill River Road, Hawthorne, New York<br>10532.

10532.<br>Instructions for ordering Program Products can be<br>obtained from your local IBM Branch Office.<br>Instructions for ordering Type I, II, III, IV and<br>See BOM Narketing Activity and Program Information section,<br>Ordering Pr

#### GC20-1684

"INSADUCTION TO IBM DATA PROCESSING STITEMS (1988)<br>This manual presents concepts and principals essential<br>This manual presents concepts and principals essential<br>to a basic knowledge of computers. It is designed for<br>a detai

#### GC20-1699

TOST PROCESSING GLOSSARY<br>This glossary contains over 2,000 definitions of terms<br>in the data processing field. It contains definitions from:

- IXOEN<br>1. The American National Standard Vocabulary for Infor-<br>mation Processing, published by the American National<br>3tandard Uncluded American National Standard Vocabulary.<br>2. The IBM Giosen Marican Nations Glossary (GC20-
- 
- 
- 
- Manual, 136 pages

#### GC20-1740

The purpose of this bibliography industries are associated the purpose of this bibliography and the associated classification system is to list and categorise IBM application publications that are pertinent to the state an Bibliography, 24 pages

#### GC20-1747

The purpose of this bibliography and the associated<br>the purpose of this bibliography and the associated<br>classification system is to list and categorize IBM<br>application publications that are pertinent to the Education<br>Indus

area. Section II contains an abstract of each publication<br>in form number sequence.<br>IAP) newsletter is published to keep the bibliography up to<br>date. The assumether is deviced into two sections. Section<br>I is an updated list

#### GC26-3703

-3703<br>
<u>The Henrich Ricotrive stepse conterns</u> and<br>
<u>The Ricous, Pool is a 1800-oc-001</u><br>
The purpose of this publication is to describe the<br>
The purpose of this publication is to describe the<br>
facilities provided by the I

programming techniques were measured and the spherical concept as it is encountered, and, where possible, alucidate that concept by means of an example. Numerous sample produces the are included to acquaint the programmer

#### ac26-3707

-3707<br><u>PMOGRAMMER'S GUIDE</u><br><u>PMOGRAMMER'S GUIDE</u><br>This publication is a tutorial in 5/360 Adapter and 1827<br>Data Control Unit programming. It should be used as a<br>pupliement to the publications IBM 1800 DATA ACQUISTTION<br>AND CO

#### 6026

CONTROL UNIT (Porm A22-6868). Sample programs and coding<br>are interspersed with the text throughout this publication<br>and serve as illustrations of programming techniques.<br>Manual, 166 pages

#### GC26-3715

**em** 

 $^{\star n}$ 

-3715<br>
XMM 1130/1800 BASIC FORTRAN IV LANGUAGE<br>
YEM 1130/1800 BASIC FORTRAN IV LANGUAGE<br>
This publication presents the specifications and programming<br>
rules for the Basic FORTRAN IV Language used under the<br>
following progr

# GC26-3718

-3718<br>
<u>IGM 1800 MULTIPROGRAMMING EXECUTIVE OPERATING SYSTEM</u><br>
<u>IGM 1800 MULTIPROGRAMMING EXECUTIVE OPERATING SYSTEM</u><br>
This manual is an introduction to the IBM 1800<br>
Multiprogramming Executive NBOO installation managers, Mamual, 54 pages

## GC26-3720

-3720<br>
<u>THE 1800 NUMITEROGRAMMING EXECUTIVE OPERATING SYSTEM</u><br>
<u>FROGRAMMING</u> IS GUIDE - PROGRAM MUNEER 1800-09-010<br>
The IBM 1800 Nultiprogramming Executive (MFX) Operating<br>
sequired by all or sany applications of the IBM

- 
- ó

÷м

- 
- or an installation.<br>Withing the code necessary to establish an HPX<br>system that has already been designed.<br>HPX: These include programs for process control,<br>data acquisition, and control of manufacturing<br>data acquisition, an ó

era. Inser include programm into process control of samples data acquisition, and control of samples customer<br>operations, and programs to perform problem-<br>operations, end concert when the diagnostic alds.<br>To customer Engin

# TAN 1900 TIME-SHARING EXECUTIVE SYSTEM SUBROUTINE LIBRARY<br>FROGENS NUMBERS: 1900-CE-001, 1900-LM-003<br>This publication describes the subtoutine library supplied<br>by IBM for the support of the IBM 1800 Time-Sharing<br>Executive S

The general features of data transfer and input-output<br>subroutine operation are first explained, followed by a<br>detailed deacription of each of the five following groups<br>of subroutines within the library:

Data processing and process input/output subroutines Conversion subroutines<br>Arithmetic and functional subroutines<br>FORRAB input/output subroutines<br>Miscellaneous subroutines

The appendices contain related information including: The special constant and reduced intervalsed intervalsed intervalsed intervalse and reduced intervalsed intervalse and reduced intervalse and reduced intervalse and reduced intervalse and reduced intervalse intervalse inte

## GC26-3724

SIGN 1800 NULTIPROGRAMMING EXECUTIVE OFERATING SYSTEM<br><u>BUNROUTINE LIBRARY - PROG. NO. 1800-08-010</u><br>This manual describes subroutines that are supplied by IBM<br>for use by the customer with an IBM 1800 Multiprogramming

GC26-3723

#### 6026

Executive Operating System. It is a reference manual to be<br>used by programmers who have a basic knowledge of the MPX system.

The gubroutines are described in the following The summoutines are described in the control of<br>categories; data processing and process input/output,<br>conversion, arithmetic and functional, FORTRAN input/output,<br>diagnostic, Error Alert Control, real time, and machine<br>Man

GC26-3725 1600 MOLTIPROGRAMMING EXECUTIVE OPERATING SYSTEM OFERATING PROCEDURES, PROG. NO. 1800-05-010 This manual is intended for operators of the IBM 1800 Multiprogramming Executive (MPX) operating System. It explains h

#### GC26-3727

-3727<br>
<u>BBSSAGES AND RECOVERT PROCEDURES, PROG MO, 1800-OS-010</u><br>
<u>BBSSAGES AND RECOVERT PROCEDURES, PROG MO, 1800-OS-010</u><br>
This manual lists all the error messages printed by the 1800<br>
Multiprogramming Precutive GMPN Opera the MPX system.<br>Manual, 200 pages

#### GC26-3732

- 
- 

-3732<br>
1900 MULTIPROGRAMMING EXECUTIVE OPERATING SYSTEM 1800<br>
1900 MULTIPROGRAMMING EXECUTIVE OPERATING SYSTEM PROGRAMMING<br>
This manual describes the programming support for the IBM<br>
2790 Data Communication System when use

#### $0026 - 3751$

-3751<br><u>QPERATOR'S GUIDE</u><br><u>QPERATOR'S GUIDE</u><br>This publication provides the information necessary to<br>perate the IBM 1800 Card and Paper Tape Programming<br>Systems: FORTRAN Complete, Assembler and Compressor,<br>Subroutine Library

#### 0026-3754

-3754<br>
<u>FROGRAM HUMBER 1900-05-001, VERSION 3</u><br>
<u>FROGRAM HUMBER 1900-05-001, VERSION</u> 3<br>
This publication contains the operating procedures for<br>
gystem, and maintaining the IBM 1800 TSX system on-line (process), off-line<br>

#### GC26-3755

-3755<br>
IMM 1130/1800 PLOTTEN SUBROUTINES<br>
This publication describes relocatable plotter subroutines<br>
for the IMM 1130 and 1800 systems. These subroutines can<br>
be used to draw and scale grid lines, to draw apecial point<br>
c language programm.<br>Manual, 28 pages

#### GC26-3757

-3757<br>
<u>TEM 1800 MUNIPROGRAMMING EXECUTIVE OPERATING STOTEM</u><br>
<u>CONNUNICATIONS ADAPTER PROGRAMMING</u><br>
This manual denoxines the programming support, under the<br>
IMM 1800 MAltiprogramming Securive (MPX) Operating System,<br>
of t

write programs to carry out binary syschronous<br>communications with other computers and terminals over<br>telephone lines. Sample programs are slao provided to<br>illustrate the use of the various functions of BSCIC. Manual. 136 pages

#### GC26~3778

-3778<br>
This manual describes the<br>CLAMO Most state of 1130 DMS AND 1800 MFX This manual describes the 1130/1800 Macro Assembler, its<br>
language, and the use of the language for both the 1130 Disk<br>
Monitor System, Version 2,

#### GC26-5880

The 1800 SUBROUTINE LIBRARY (C/PT), PROG NOS, 1800-LM-003,

card/Paper Tape Programming System Subroutine Library.<br>The library consists of input/output, conversion, arithmetic<br>and functional, and selective dump subroutines. Included ne instary consisted on input/output, conversation and functional, and selective dump subroutines. Included<br>in the descriptions are calling sequences for the<br>subroutines and explanations of the parameters involved.<br>The sec to each other.<br>Manual, 118 pages

#### GC26-5882

5882<br>
1800-AS-005, 006<br>
1800-AS-005, 006<br>
1800-AS-005, 006<br>
1800-AS-005, 006<br>
This publication contains the information necessary to<br>
This publication contains the information necessary to<br>
write programs in the IBM 1800 **Included** 

#### GF20-8172

# First particular of the process and the process of the publications<br>
This bibliography provides a selection of 184 publications<br>
which, either wholly or in part, describe data processing<br>
techniques - generally useful meth

考试

supermaster of the content of the content of the set of the set of the set of the set of the set of the set of the set of the set of the set of the set of the set of the set of the set of the set of the set of the set of t sequence with title given.<br>Manual, 8 pages

#### GR12-5002

★絵 ASS 1130 AND 1900 SUBROUTING LIBRARY-MATHEMATICS (SL-MATH)<br>
PPDO (FROGRAM PRODUCT DESIGN OBJECTIVES), PROG. NO. 5711-XM2<br>
TPDO (FROGRAM PRODUCT DESIGN OBJECTIVES), PROG. NO. 5711-XM2<br>
TPD Subroutine at the surpresention of

#### GB12-5103

-5103<br>
<u>INSTERM/360</u> AND SYSTEM/370, IBM 1130 AND 1800 SUBROUTINE<br>
LIBRARY-MATEEMATICS (SL-MATH) GERERAL INFORMATION MANUAL<br>
PROG. NOS. 5736-2N7, 5711-1M2<br>
The Subroutine Library-Mathemastics (SL-MATH) is a collection<br>
of angineering.

why rails well presents an introduction to SL-MATB, a list<br>of the capabilities of the library, rules of usage, system<br>configuration, programming systems, and a list of reference waterial.<br>Manual, 41 pages

# $GH19$

# ٠N PROSPRO III (MPA/1800) PROCESS SYSTEMS PROGRAM, APPLICATION<br>DESCRIPTION MANUAL - PRPO P73015 PROG. NO. 5799-ABP<br>PROSPRO III (PROCESS Systems PROGram) is an easily used,<br>standardized system utilizing the IBM 1800 ata Acquis and Control System for industrial control applications which<br>are mostly continuous operations. This programming RPO is<br>available on special quotation only isse Preface). The user<br>specifies the parameters of control strateg

tries our bursters and defined actions.<br>The RRGSPRO III system with the defined actions.<br>The RRGSPRO III system with the defined actions.<br>Supervisory control and direct digital control (DDC).<br>Comprehensive man-machine-proc

SH19-0061

-0061<br>
PROSPRO III (MPX/1800) PROCESS SYSTEMS PROGRAM, LARGUAGE<br>
SPECIFICATIONS MANUAL: PRPO P73015, PROGRAM, LARGUAGE<br>
PROSPRO III is a programming system for the IBM 1800 Duta<br>
Acquisition and Control System. This progra

**保護19-0062** 

-0062<br>
<u>PROCERO III (HPZ/1800) PROCERS SISTERS PROGRAM, OPERATOR</u><br>
<u>PROCERO III (HPZ/1800) PROCERS SISTERS PROGRAM, OPERATOR</u><br>
The IBM 1892 Process Operator Consoles (RPQ C08400) provide<br>
interactive man-machine-process co  $^{\ast}$ M

#### 8819-0063

 $+<sub>B</sub>$ PROGRESS III (MPX/1800) PROCESS SYSTEMS PROGRAM PROGRAM<br>
<u>DESCRIPTION MANUAL</u> - PRPO F73015, PROG. NO. 5799-ABP<br>
This manual describes the generation of a PROSFRO III<br>
This manual describes the generation of a PROSFRO III<br>

a specific application.<br>This programming RPQ is available on special quotation<br>only (see inside front cover).<br>Included in this manual are discussions of<br>considerations which must be taken into account in order to<br>interface

#### GB19-0064

-0068<br>
PROSPRO III (NPX/1900) (PROCESS SISTEMS PROGRAM), PROGRAM<br>
RFO P73015, PROGRAM NO. 5799-ABP PROGRAMMING RPO<br>
SPECIFICATIONS<br>
These are the upecifications for Process Systems Program<br>
(PROGPRO III) (NPX/1800), Progra 5799-ARP.<br>Flyer, a pages

#### GR20~0208

"1800/1130 CONTROL OPTIMIZATION PROGRAM (COP/1800-1130)<br>(1800-CC-01X) APPLICATION DESCRIPTION<br>This is a general purpose, nonlinear optimization program<br>with features that make it particularly suited to online use in an optimizing process control system.<br>This manual describes the methods used by COP/1800<br>1130 and features of the program. Manual, 40 pages

-0212<br>
<u>1980 VEHICULAR TRAFFIC CONTROL SYSTEM (1980-00-06X)</u><br>
<u>1980 VEHICULAR TRAFFIC CONTROL SYSTEM (1980-00-06X)</u><br>
In urban traffic environments, inefficient methods of<br>
In urban traffic environments, inefficient method

the inception of the traffic signals. The increase<br>the efficiency of the radio primary is designed to increase<br>the efficiency of the existing streets by selecting the<br>expropriate signal settings as directed by the traffic<br>

#### GB20-0261

÷Ħ

GR20-0212

.0261<br>
<u>AROD PROCESS SUPERVISORY PROGRAM (PROSPRC/1600)</u><br>
<u>APPLICATION DESCRIPTION</u> PROG. NO. 1800-CC-02X<br>
PROSPRO/1800 is a programming language for the process<br>
industries which allows the user to describe his process<br>
t

program.<br>Manual, 20 pages

#### GB20-0335

**APRILONAL TRAFFIC CONTROL SYSTEM = VERSION 2<br>APRILONTICA BOGGRAM DESCRIPTION MANUAL = FROGRAM<br>MUMBER 1900-DG-06X<br>La urban traffic environments, inefficient methods of** 

In urban traffic environments, inefficient methods of<br>controlling signals result in costly delays to the motoring<br>public, since the stutution can only become worse as long<br>as inefficient methods are in use, a serious need

"whis publication presents a program abstract, a system<br>flowchert, a description of data to define traffic systems,<br>and program modification aids.<br>Manual, 56 pages

# GB20-0336

-0330<br>
1800 VEHICULAN TRAFFIC COFTROL SYSTEM (1800-UG-06X)<br>
1800 VEHICULAN TRAFFIC COFTROL SYSTEM (1800-UG-06X)<br>
This manual describes how to load and operate the Traffic<br>
Control System. This includes the loading procedur

#### GB20~0351

-0351<br>
<u>VERGION CONTROL OPTIMIZATION PROGRAM (COP/1800-1130)</u><br>
<u>VERGION</u> 2 (1800-CC-01X) PROGRAM DESCRIPTION AND OPERATIONS<br>
This is a general purpose, nonlinear optimization program<br>
with features that make it particularl

#### GH20-0472

-0472<br>
1800 PROCESS SUPERVISORY FROGRAM (PROSPRO/1800)<br>
PROCESS CEERATOR'S MANUAL, PROG. NO. 1800-CC-02X<br>
PROSPRO/1800 is a programming language for the process<br>
industries which allows the user to describe his process<br>
to

console procedures.<br>Manual, 16 pages

G#19-0060

 $*<sub>N</sub>$ 

# GH<sub>20</sub>

#### GR20-0171

-0473<br>
1900 PROCESS SUPERVISORY PROGRAM (PROSPRO/1800)<br>
1900-CC-02X) LAMGUAGE SPROFFICATIONS MAMUAL<br>
PROGPRO/1800 is a programming language for the process<br>
industries which allows the user to decorate his process<br>
to be c

#### GH20-0474

- -0474<br>
1900 PROCESS SUPERVISORY PROGRAM (PROSPRO/1900)<br>
1910 PROCESS SUPERVISORY PROGRAM (PROSPRO/1900)<br>
1910-CC-02X) USER'S MANUAL<br>
PROSPRO/1800 19 a programming language for the process<br>
to be controlled and the desired
	-

#### 6820-0507

APPLICATION BIBLIOGRAPHY FINANCE AND SECURITIES INDUSTRIES<br>The purpose of this bibliography is to list and categorize<br>IBM application publications and programs that are pertinent<br>to finance and securities industries.

ø

- $\ddot{\mathbf{o}}$
- 
- ce and securities industries.<br>Section I classifies these publications and<br>programs by application or industry.<br>Section II contains abstracts of application<br>publications, in form number sequence.<br>Section III contains abstra ۵ Programs. The contract contracts of Installed User  $\bullet$
- 

Programs,<br>Programs,<br>Programs,<br>Recording publications pertinent to the finance and<br>Manual, 44 pages<br>Anual publication are listed in Section V.

#### GH20-0522

DISTRIBUTION INDUSTRIES BIRLICGRAPHY

Examinate memorants answerses.<br>
The purpose of this bibliography and the associated<br>
classification system is to list and categorize TEM<br>
application system is to list and categorize TEM<br>
application system is to list hese

#### GH20-0530

Manual, 52 pages

-0530<br>
<u>POBLIC UTILITY INDUSTRIES</u> BIBLIOGRAPHY<br>
The purpose of this bibliography and the associated<br>
classification system is to list and categorize IBN<br>
application publications that are pertinent to the<br>
talephone, and in form number sequence.

in form number sequence.<br>
(BAP) Reviolic Bibliography of Application Publications<br>
(BAP) Newsletter (GH20-1866) is published to keep the<br>
bibliography up to date. The newsletter is divided into<br>
two sections. Section I is published bibliography.

-0531<br>
<u>SHALOGEAPHY OF APPLICATION FUBLICATIONS</u> - MEDIA INDUSTRIES<br>
The purpose of this bibliography and the associated<br>
classification system is to list and categorize IEN<br>
application system is to list and categorize IE

and industries.

A pariodic Bibliography of Application Publications (BAP)<br>Newsletter (GW20-1867) is published to keep the bibliography

# up to date.<br>Manual, 18 pages

GH20-0536

-0536<br>
SIBLICGENERY OF APPLICATION FUBLICATIONS INSURANCE INDUSTRY<br>
The purpose of this bibliography and the associated<br>
classification systems is to list and categorize IRM<br>
classification publications that are pertinent

#### GH20-0715

-0715<br>
IMMICAL LADCRATORY DATA ACQUISITION SYSTEM (CLDAS)<br>
IMMICAL LADCRATORY DATA ACQUISITION SYSTEM (CLDAS)<br>
REPLICATION DESCRIPTION MANUAL, PROG. NO. 5718-HII<br>
The IBM Clinical Laboratory Data Acquisition System applies

#### GB20-0724

-0724<br>
<u>ABOO CERCNATOGRAPH MONITORING PROGRAM</u><br>
<u>ABPLICATION DESCRIPTION HANDAL: PROG, NO.</u> 5719-XX1<br>
This briefly describes a program capable of monitoring<br>
a number of chromatographs simultaneously in real time.<br>
The sy

ent. environs Program Product Manual, 24 pages

# SH20-0731

-0731 CHNICAL LABORATORY DATA ACQUISITION SYSTEM (CLDAS)<br>
PROGRAM REFERENCE MANUAL PROGRAM NUMBER 5718-H11<br>
PROGRAM REFERENCE MANUAL PROGRAM NUMBER 5718-H11<br>
The IBM Clinical Laboratory Data Acquisition and<br>
the capabiliti

#### SH20-0732

-0732<br>
PROSERO II (TSX/1900) RROCESS STSTEMS PROGRAM<br>
LANGOROE SPECIFICATIONS MANUAL, PROG. NO. 3718-P81<br>
LANGOROE II is a programing system for the TBM 1800 Data<br>
Acquisition and Control System. The system provides the<br>
e

GR20-0531

## \$820

#### **SH20-0733**

-0733<br>
<u>OPERATOR'S CONSOLE OPERATIONS NAWIAL, PROCESS SYSTEMS PROCESS SYSTEMS PROCESS OPERATOR'S CONSOLE OPERATIONS MANUAL, PROG. NO. 5718-PS1<br>
The IBM 1892 Process Operator's Console (RPQCO8400) provides<br>
interactive man-</u>

described.<br>Manual, 72 pages

#### SB20-0734

VAN PROGRAM PROCESS SYSTEMS PROGRAM PROGRAM DESCRIPTION NARUAL, PROGR NO. 5718-P81<br>DESCRIPTION NARUAL, PROG. NO. 5718-P81<br>This manual describes the generation of a PROSPRO II system,<br>the card maintenance procedures, and pr

can assume users in implementing reverse in the window<br>application.<br>Included in this manual are discussions of<br>considerations which must be taken into account in order<br>to interface control instrumentation to the IBM 1800 D Manual, 112 pages

GH20-0760

-8760<br>
PROGRIM TO THE 1800 REPORT PROGRAM GENERATOR<br>
PROGRIM TO THE 1800 REPORT PROGRAM GENERATOR<br>
The 1800 Report Program Generator (RFG) significantly<br>
enhances the commercial data processing capability of the<br>
HR 1800

#### GH20-0772

-0772<br>
CLINICAL LABORATORY MANAGEMENT SYSTEM (CLES)<br>
APPLICATION DESCRIPTION MANUAL PROGRAM NUMBER 5718-812<br>
The IRM Clinical Laboratory Management System applies the<br>
capabilities of the IRM 1800 Data Acquisition and Cont

#### 8820-0774

-0774<br>
1800 REPORT PROGRAM GENERATOR (RPG)<br>
1800 REPORT PROGRAM GENERATOR MANUAL, PROG. NO. 5718-RG1<br>
This reference publication continue fundamentals of RPG<br>
programming and language apecifications for the IBM 1800<br>
publi

#### 8820-0779

-0779<br>
1900 REPORT PROGRAM GENERATOR (RPG) OPERATIONS MANUAL<br>
1800 REPORT PROGRAM GENERATOR (RPG) OPERATIONS MANUAL<br>
1800 RPG consists of a problem-oriented, symbolic<br>
programming language and a compiler program securitor<br>

Manual. 76 pages

-0823<br>
<u>THE CLINICAL</u> LABORATORY MANAGEMENT SYSTEM (CLMS)<br>  $\frac{5718-812}{3718-812}$  PROGRAM DESCRIPTION MANUAL<br>
The TBM Clinical Laboratory Managemetr system applies the<br>
capabilities of the IBM 1800 Data Acquisition and C System.

**GR20** 

system.<br>This manual gives specific information abouth CLMS<br>that enables the user to understand the functions of the<br>system and to prepare for and install it.<br>Manual, 144 pages

#### 8820-0831

-0331<br>
CHERATIONS MANUAL<br>
CHERATIONS MANUAL<br>
This sanual is intended for the personnel in charge of<br>
operating the system and gives a concise description of<br>
the system at the operational level, with sufficient detail<br>
for The present manual refers the user to other manuals, as<br>necessary.<br>Mamual, 88 pages

## \$820-0861

-9861<br>
1800 CHROMATOGRAPH MONITORING PROGRAM, OPERATIONS MANUAL<br>
PROGRAM NUMBER 5718-XX1<br>
This manual describes the steps required to install the<br>
This manual describes the steps required to install the<br>
Chromatograph Moni īuл.

Manual, 92 pages

# SH20-0862<br>1800 CHROMATOGRAPH MONITORING PROGRAM, FROGRAM DESCRIPTION.

The Manual describes the general organization, the input<br>
This samual describes the general organization, the input<br>
This samual describes the general organization, the input<br>
and output data, and the processing methods us functions.<br>Manual, 92 pages

#### GH20-0881

-G881<br><u>PROGRAM NUMBER 1900-SV-003</u><br><u>PROGRAM NUMBER 1900-SV-003</u><br>This wannal describes a group of subroutines and macro<br>This wannal describes a group of subroutines and macro<br>instructions that facilitate operation of interc

#### GH20-0884

-0394<br>  $\frac{\text{PROGEM}}{\text{PROGEMM}}$   $\frac{\text{RESEAL}}{\text{ROGEMM}}$   $\frac{\text{REOCEMM}}{\text{ROGEMM}}$   $\frac{\text{RROGEMM}}{\text{NUMBER}}$   $\frac{1800 - \text{SU} - 002}{2}$  or modules that are augmentations<br>
of the 1600 Multiprogramming Executive (MPX) Operating<br>
of the 1600 Multi

- 
- Dynamic allocation of file space.<br>Logging of amalog data to disk at equal time
- incresents. incurrence of printer and/or plotter output to disk<br>from Basic Level programs executed in variable

The overall package is specifically suited to dynamic<br>installations in which an efficient use of disk, analog<br>features, and printer and/or plotter resources will greatly<br>increase system throughput and availability of varia

#### GH20-0970

PERIOGRAPHY OF APPLICATION PUBLICATIONS NEDICAL INDUSTRIES<br>The purpose of this bibliography is to list and categorize<br>TBM application publications that are pertinent to the<br>medical industry.<br>A periodic bibliography of Appl

datn.

#### Program Product Specification, 2 pages

#### SH20-0971

Bibliography, 28 pages

-0974<br>  $\frac{1800/2260 \text{ DATA} \text{ SNTRM} \text{ STSTRM} \text{ [PROGRAMING SPD M0718): PRO-}}{\text{GAMA BECN/2260 Data Rnty System has been designed to  
\nsimply the utility graph of DERANTICM M01014. PROG. W0. 5799-AAK  
\nThe 1800/2260 Data Rnty System has been designed to  
\nsimplify greater by the utilization of the IBM 1300 Data  
\nAcquiation system. This programming RPQ is available  
\non special quotient only (see inside front cover).  
\nThe system provides a flexible 1800/2260 interface  
\nunder the multiprograming executive (MPX) operating system  
\ntacker$ 

Directory.<br>Programming RPQ Nanual, 112 pages

GB20-0977

-0977<br>
PROGRAM NUMBER 1800-SV-002<br>
PROGRAM NUMBER 1800-SV-002<br>
RROGRAM NUMBER 1800-SV-002<br>
NRX SPOOLING consists of four modules which are<br>
augmentation of the 1800 Nulliprogramming Executive<br>
operating system (NRX). It al

#### GR20-0984

-0984<br>
MEX SPOOLING OPERATIONS MANDAL, FROGRAM NUMBER 1800-SV-002<br>
MEX SPOOLING is an augmentation of the 1800 Nultiprogramming<br>
RECULING is an augmentation of the 1800 Nultiprogramming<br>
RECULING is an augmentation of the

It is assumed the reader has knowledge of the 1800 Data<br>Acquisition and Control System and the 1800 Multiprogramming<br>Executive System.<br>Manual, 52 pages

#### 4820-1142

THE DESCRIBITED SYSTEM PROGRAM, OPERATIONS GOIDE FOLD. FOLD FOLD PROGRAM NUMBER 1800-8V-003<br>
PROGRAM NUMBER 1800-8V-003<br>
This manual explains the procedures to be followed for<br>
system generation of an MPI system incorporat system generation or an aristopher incorporating the desired<br>1900 Distributed Program modules.<br>It is assumed the reader has knowledge of the 1800 Data<br>Acquisition and Control System and that he is familiar with the ISM 180

 $1143$ .<br>Manual. 62 pages

#### 4820-1143

-1143<br>
1800 DISTRIEUTED SYSTEM PROGRAM = PROGRAM REFERENCE<br>
IMMINAL = PROGRAM NUMBER 1800-50-603<br>
This manual describes the functional specifications of a<br>
rangoup of subroutine and macro instructions which facilitate<br>
ope Manual, 160 pages

#### GB20-4000

PROGREG II (TSX/1800) PROCESS SYSTEMS PROGRAM: PROGRAM PROGRAM<br>PRODUCT SPECIFICATIONS, PROG. NO. 5718-P61<br>No abstract available.

# GH20-4086

TRM 1900 CRROMATOGRAPH MONITORING PROGRAM FUNCTICNAL<br>DESCRIPTION - PROGRAM PRODUCT 5781-XXI<br>This Program Product Functional Description (PPFD) describes the functional capabilities of the subject Program Product, which has a Programming Service Classification of C. Flyer, 2 pages

生質

#### GB20-4093

THE TREASURE PROGRAM GENERATOR (RFG) FUNCTICNAL DESCRIPTION<br> **PROGRAM NUMBER 5718-RC1**<br>
TROGRAM NUMBER 5718-RC1<br>
The Program Product Functional Description (PPFD) describes<br>
the functional capabilities of the subject Progr Flyer, 2 pages

#### GB20-4107

"100/2260 DATA ENTRY SYSTEM (PROGRAMMING EFO MA0718): PRPO<br>SPECIFICATIONS, PROG. NO. 5799-AAK<br>The Program Product Specifications (PPS) describe the<br>Warranted specifications of the subject Program Product. Specifications Sheets, 2 pages

#### GH20-4145

-4143<br>
<u>TBM 1130 AND 1800 SUBROUTINE LIBRARY MATHEMATICS</u> (SL-MATH)<br>
<u>SPECIFICATIONS - PROGRAM MUNBER 5711-XM2</u><br>
The Program Product Specifications of the subject Program Product.<br>
Specification Sheet, 2 pages

#### G#20-4402

**CLINICAL LABORATORY MANAGEMENT SYSTEMS (CLMS) FUNCTIONAL DESCRIPTION : PROGRAM PRODUCT 5718-B12**<br>
The Program Product Functional Description (PPPD) describes<br>
the functional capabilities of the subject Program Product,<br>
w Sheet, 2 pages

#### GJD1-3070

NICROFICHE - SOURCE LISTING<br>IBM 1800 HPY MULTIPROGRAMMING EXECUTIVE SYSTEM 1800-05-010<br>This sicrofiche contains source listings of program(s) referenced in title. Microfiche

#### $GL26 - 2114$

-2114<br>
Phis COISPLAY HITH IBM 1800<br>
This folder describes the Video Adapter - a family of RPO's,<br>
its applications, video control unit, video display and<br>
functional RPQ elements: Video Display Basic, RPQC03793;<br>
Video Dis Folder, 6 pages

1930 - 1800 BINARY CARD TEMPLATE<br>This template provides an easy method of reading binary-<br>coded program cards when they are punched in any type of<br>XBM card. It is a clear plastic template of IBM Blectro<br>J 78301. Card-Size Template

#### GX20-1755

THE PROSPRO/1600 MISCELLANECOS DATA FORM<br>PROGRAM NUMBERS 5718-P81, 1600-CC-02X<br>This form used with the PROSPRO/1800 System Padded Form, 25 sheets per pad.

GX20-8020<br>
FLOMCHARTING TEMPLATE<br>
This planetic template provides cut-out shapes for drawing<br>
fatandard symbols used frequently in flowcharting computer<br>
systems and programs. It is enclosed in an envelope<br>
outlining defin

1587<br>
<u>CONVERSION CHART</u><br>
<u>CONVERSION CHART</u><br>
CONVERSION CHART<br>
This chart is used to convert decimal numbers to heradecimal<br>
and hexadecimal numbers to decimal.<br>
The chart covers the range of integers from 0000 to<br>
4095. GX26-1588

GX26-1587

THE REFERENCE CARD, DECIMAL/HEXADECIMAL FRACTION<br>CONVERSION CHART<br>This chart is used to convert decimal fractions to<br>hexadecimal and hexadecimal fractions to decimal. range.<br>Reference Card, 8 1/2 x 29, 7 folds, 2 sides

GX26-1594

1594 1800 REFERENCE SUMMARY MPI CONTROL STATEMENTS<br>
IROGRAM MUMBER 1800-05-010<br>
This publication contains reference data regarding the<br>
This publication contains reference data regarding the<br>
control statements used with t

#### GX26-3573

The PHYSICAL PLANNING TEMPLATE, 1800 DATA<br>ACQUISITION AND CONTROL SYSTEM<br>This template provides a scaled representation of the<br>physical planning specifications for the IBM 1800 Data<br>Acquisition and Control System.<br>Template

#### $GX26 - 3635$

The chart provides space for entering data concerning<br>This chart provides space for entering data concerning<br>analog inputs signals to the 1600 system. The form should<br>be filled out as completely as possible. Entries for ea Abbreviations can be used wherever appropriate.<br>Padded form, 25 sheets

#### $GX26 - 3636$

J800 ANALOG OUTFUT SIGNAL CRART<br>This chart provides space for entering data concerning<br>analog output signals from the 1800 System.<br>Padded Form, B-1/2 x 11, 2 sides, 25 sheets

#### GX26-3637

Jaco DIGITAL INPUT SIGNAL CHART<br>This chart provides space for entering data concerning<br>digital input signals to the IBM 1900 Systems.<br>Padded Porm, 8-1/2 x 11, 2 sides, 25 sheets

#### GX26-3638

Suss Digital Control State CHART<br>This chart provides apace for entering data concerning<br>digital output signals from the 1800 System.<br>Padded Form, 8-1/2 x 11, 2 sides, 25 sheets

#### GX26-3780

THE 1130/1800 ASSEMBLER-LANGUAGE STATEMENTS SUMMARY 1130<br>DNG & 1800 NPX)<br>This publication summarizes the assembler-language This publication summarizes the assembler-language<br>statements used to write programs for the IBM 130 Disk<br>Monitor System, Version 2 DB2), and the IBM 1300<br>Nultiprogramming Executive (MPX) Operating System, Version<br>3. It is

#### GX26-5624

This publication provides a quick reference DATA<br>This publication provides a quick reference for programmers<br>and operators of the EBM 1800 Data Acquisition and Control<br>System. The user should be thoroughly familiar with th using this publication.<br>Reference Summary, 2 folds, 2 sides

#### GX28-6384

THE FORTRAN IV REFERENCE CARD<br>This reference card contains FORTRAN IV information for IBM<br>This System and IBM 1800 System (1130/1800), IBM System/36<br>IBM System/360 Disk Operating System (DOG), IBM System/360<br>Operating Syst

198 System/360 Time Sharing System (TSS/360), TBB 198 System/360 Time Sharing System (TSS/360), IBM<br>Call/360-0S (CALL/360), American Beigonal Standard PORTRAN,<br>X3.9-1966, and American National Standard Pasic FORTRAN,<br>X3.10-1966. This card is intended to be used as a secon

# GX28-7327

FORTRAN CODING FORM<br>This is a form for coding FORTRAN statements.<br>Padded Form, 8 1/2 x 14, one side, 25 sheets

# GX33-8000 -9000<br>
A programmer's input/card punching coding form for the<br>
A programmer's input/card punching coding form for the<br>
190/1800 Assembler with spaces for label, operation, P, T,<br>
Operands and Remarks<br>
Form, 8-1/2 x 11 inch

LYBO-0534<br>
1800 REPORT PROGRAM GENERATOR (RPG) SYSTEM MANUAL, VOLUME 2:<br>
1800 REPORT PROGRAM GENERATOR MORE RESORT CONTRACT TO THE STRIKE SIGN CONTRACT THE SUCCEPT PROGRAM CONTRACT CONTRACT ON REPORT FOR STREET MORE PROGRA

#### GYB0-0799

# THE 1800 DISTRIBUTED SYSTEM PROGRAM: LISTINGS MICROFICEE<br>PROGRAM NUMBER 1800-5V-003<br>This group of microfiche cards contains listings of the<br>program mentioned in the title. Microfiche

#### LY19-0014

-0014<br>
<u>FROSPRO III (MPX/1000) PROCESS SYSTEMS</u> PROGRAM, SYSTEM<br>
<u>FROSPRO III (MPX/1000) PROCESS SYSTEMS</u> PROGRAM, SYSTEM<br>
This manual contains descriptions of programs that comprise<br>
the PROSPRO III System, layout and des PROSPRO III System.<br>Manual, 204 pages

#### GY20-0007

""OUT TRAFFIC CONTROL TO introduce the salesman The purpose of this manual is to introduce the salesman and the systems and to familiarize these with the advantages presented by the use of a digital computer in traffic sys Mamual, 48 pages

#### 6720-0082

-0082<br>
<u>NGC VERICULAR TRAFFIC CONTROL SISTEM: SYSTEM MANUAL, PROG.<br>
NGC 1800-UG-06X, VERSICN 2<br>
This manual provides detailed information to assist the<br>
user in gaining a more thorough knowledge of the programming<br>
logic e</u> listings.<br>Manual, 372 pages

#### GYZ0-0110

 $\frac{1800/1130}{1800/1130}$  CONTROL OFTIMIZATION PROGRAM (COP/1800-1130)<br>
<u>VERSION 2 (1800-CC-01X) - SYSTEM MANUAL</u><br>
This manual provides detailed information to assist the<br>
user in gaining a more thorough knowledge of the<br> program.

program.<br>The manual contains: a description of the overall<br>organization of the program; a description of the linear<br>programming (LP) algorithm employed; a list of program<br>switches used; program flowcharts; and flowchart na

## GY20-0128

-0128<br>
<u>9900 PROCESS SUPERVIGORY PROGRAM (PROSPRO/1800)</u><br>
<u>SYSTEM MANUAL PROGRAM NUMBER 1800-CC-02%</u><br>
This manual provides detailed information to assist the<br>
user in gaining a sorte thorough knowledge of the programming<br> program isstanye;<br>disk data files.<br>Manual, 570 pages

 $+1$ 

# ٠N

 $\bullet$ 

 $6N$ 

LY20-0502 <u>PROSPRO II (TSX/1800) PROCESS SYSTEMS PROGRAM SYSTEM MANUAL</u> VOLUME IT PROGRAM LISTINGS<br>
PROGRAM NUMBER 5718-P81 FRATURE CODE 8000<br>
This manual contains program listings for all routines in<br>
PROSPRO II that are contained in object decks as distri-<br>
buted by the IBM Program Informati

LY20-0503<br>PROSPRO II (TSX/1800) PROCESS SYSTEMS PROGRAM SYSTEM MANUAL the PROSPRO II System, layout and descriptions of core<br>the PROSPRO II System, layout and descriptions of core<br>resident Common Blocks, layout and descriptions of disk<br>files, cross references to called and calling programs<br>a necemmente acme<br>II System.<br>Manual, 165 pages

#### LY20-0533

1800 REPORT PROGRAM GENERATOR (RPG) SYSTEM MANUAL VOLUME I<br>PROGRAM NUMBER 5718-RG1 FEATURE CODE 8003<br>This publication describes the internal logic of the RPG<br>(Report Program Generator) compiler for the 1800<br>Nultiprogrammin therefore. distribution of this pUblication is limited to those With the aforementioned requirements. Manual. 240 pages

#### LY20-0594

1800 CHROMATOGRAPH MONITORING PROGRAM, SYSTEM MANUAL<br>PROGRAM NUMBER 5719-XX1 FEATURE CODE 8002<br>This manual describes the function of each of the programs,<br>the variables in Skeleton and Core Load Common, and the<br>contents of program.<br>Manual, 160 pages \*

#### LY20-06119

CLINICAL LABORATORY MANAGEMENT SYSTEM (CLNS): SYSTEM MANUAL,<br>PROG. NO. 5719-BI2. FEATURE NO. 6005<br>The IBM Clinical Laboratory Management System applies the<br>capabilities of the IBM 1800 Data Acquisition and Control<br>system t

IN CONCION IVITUAL IS MANUAL is to provide detailed<br>description of the functions of CLMS. It is intended for<br>use as a reference document. A SYSTEM MANUAL DIRECTORY<br>is included which outlines the organization of the manual. Manual. 842 pages

#### LY20-0660

(PROGRAMMING RPQ MA0718): SYSTEM This manual is intended as a reference for those who<br>maintain or plan to modify the 1800/2260 Data Entry System.<br>This programming RPQ is available on special quotation<br>only (see inside front cover). The manual contains det

GY20-0668<br>WEY SPOOLING SYSTEM MANUAL, PROGRAM NUMBER 1800-SV-002<br>This manual describes the internal logic of the MPX SPOOLING<br>augmentation of the IBM 1800 Multiprogramming Executive<br>Operating System (MPX). Such things as c are described. Manual. 120 pages

LY20-0670<br>CLINICAL <u>LABORATORY MANAGEMENT SYSTEM (CLMS): MPX FEATURE</u> i.2000 CONVERSION MANUAL, PROG. NO. 5718-612. PRATURE NO. 8007 No abstract available.

Manual. 28 pages

# GY20-0803 'N 0803<br><u>1800 DISTRIBUTED SYSTEM PROGRAM LOGIC MANUAL</u><br>PROGRAM NUMBER 1800-SV-0<u>03</u>

This manual describes the logic specifications<br>for the IBM 1800 subroutines and macros, and the<br>IBM System/7 macros that comprise the IBM 1800<br>Distributed System Program. Manual. 404 pages

#### GY26-3620

IBM 1130/1800 CARD/PAPER TAPE PROGRAMMING SYSTEMS, PROGRAM<br><u>LOGIC MANUAL</u><br>This publication describes the internal logic of the<br>This publication describes the internal logic of the<br>Assembler, PORTRAN Compiler, library subro This volume covers program numbers: 1130/1800-UT-001/2,<br>1130-LM-001/2, 1800-LM-003/4, 1130-SP-001/2, 1130-LM-001/2,<br>1800-LM-003/4, 1130-SP-001/2, 1800-AS-005/6, 1130-FO-001/2,<br>1800-PO-007/8 program Logic Manual, 206 pages

#### GY26-3702

IBM 1800 TIME-SHARING EXECUTIVE SYSTEM<br>PROGRAM LOGIC MANUAL, PROG. NO. 1800-05-001, VIRSION 3<br>This publication describes the internal logic of the IBM<br>1800 TSX System. The contents are intended for use by<br>presons involved logic information is not necessary for the use and operation of the TSX system. Program Logic Manual. 398 pages

GY26-3726<br>
IBM 1800 MULTIPROGRAMMING EXECUTIVE OPERATING SYSTEM,<br>
IBM 1800 MULTIPROGRAMMING EXECUTIVE OPERATING SYSTEM,<br>
TRIS PROGRAM LOGIC MANUAL (PROGRAM NUMBER 1800-OS-010)<br>
This publication describes the internal logic

# S2CO-0151

1130/1800 <u>EARLY WARNING MICROFICBB</u><br>Early Warning information consists of the most current<br>service information available which has been extracted<br>from the RETAIN Systew and reproduced on wicrofiche. Microfiche

#### S2CO-0301

0301<br><u>MICROFICHE EARLY WARNING - PROGRAM PRODUCTS, CSP AND SCP</u> Barly Warning information consists of the most current<br>available service information, which has been extracted from<br>the RETAIN system and reproduced on microfiche. **Microfiche** 

s310-0012<br>
IBM WORLD TRADE MARKETING PUBLICATIONS XWIC INDEX<br>
This KWIC (key-word-in-context) Index lists publications<br>
generally available for distribution or sale to users of IBM<br>
data processing products and services. I Manual. 168 pages

#### $G320 - 1244$   $\rightarrow$  N

1244<br><u>COSTOMER EDUCATION COURSE CATALOG</u><br>This three-section catalog has been prep This three-section catalog has been prepared to provide<br>This three-section catalog has been prepared to provide<br>the information on<br>the various courses, curriculums, and education materials<br>available to them through IBM Cus

- -
	-
	- o Computerized education configurators o Education Consulting services
- o Baucation Consulting Services<br>B. EDUCATION PLANNING GUIDES: Since it is advantageous to<br>develop an overall education plan that is in line with<br>application implementation or personnel requirements,<br>these flow chart aids h user match the curriculum with his requirements. In this fashion, the user should be able to project his

G320

 $\overline{a}$ 

l.

education schedule with the related tultion for budge-

education schedule with the related tuition for budge-<br>c. DETAILED COURSE DESCRIPTIONS: This section contains the<br>courses offered to users of IBM data processing equip-<br>ment. The deeoriptions over the intended audience, as

As can be seen in the Table of Contents, the courses are<br>cross-indexed in three sequences, alphabetic, course<br>code and curriculum.

This catalog obsoletes the following publications in the<br>"IBM Education ... a course of action" series, also known as<br>Course Selection Guide modules.

- 
- 
- 
- 
- 
- 9520-2327<br>9520-2329<br>9520-2330<br>9520-2334<br>9520-2335<br>9520-2436<br>9520-2439 --------- systems Science Education<br>G520-2329 The Operating System<br>6520-2330 DOS/705<br>G520-2335 1130-1800-Symtem/7<br>G520-2335 S/360 Model 20 and Unit Record<br>G520-2335 Industry Applications<br>G520-2469 Operating System Curricul

# 0320-1621

-1621<br>
<u>INN MARETING PUBLICATIONS NWIC INDEX</u><br>
INIS reference document contains general information about<br>
publications in the Systems Library. It contains three<br>
sections as follows:<br>
() alphabetic KWIC index by titles<br>
2

- 
- 

# New Abatracts

#### GA21-9028

-9028<br>
The Big 197/1030/2790 BADGE SPECIFICATIONS<br>
INS Dublication provides the specifications for the IBM 357<br>
This publication provides the specifications for the IBM 357<br>
and flBM 1030 Data Collection System, Reluded in

#### GA24-3090

-3090<br>
TEM TELEPROCESSING SYSTEMS SUMMARY<br>
THE TRANSING CONTAINS FORT INTO CONTRIGUENT CONTRIBUTED INTO THE SAME CONDUCT THE AMONG TEM OVER THE CONDUCT SUPPRESSING AND DRIVING IN A SUPPRESSING SUPPRESSING SUPPRESSING SUPPR

#### GA20-3435

-3435<br>
<u>PLANNING AND INSTALLATION OF A DATA CONNUNICATION SYSTEM</u><br>
<u>CHANNING AND INSTALLATION</u> OF A DATA CONNUNICATION SYSTEM<br>
This reference publication contains information, for systems<br>
planning and installation of data

appendix.<br>Prior knowledge of data communications systems is<br>helpful, but not essential.<br>For a description of the switched network, automatic<br>answering, and automatic call origination features of the<br>IBM 1200 Bit-per-Second

GA27-300#

-3004<br>
SMERRI INFORMATION - BINARY SYNCHRONOUS COMUNICATIONS<br>
SMERRI INFORMATION - BEC TOCORDUSE THE PUBLICATIONS<br>
Communications (BSC) procedures in general terms. The<br>
major topics covered are: BSC concepts, (including<br> Systems Reference Library Manual, 36 pages

#### GA27-3005

FIGURE 2780 DATA TRANSMISSION TERMINAL - COMPONENT DESCRIPTION<br>This Component Description manual describes the principles<br>This Component Description manual describes the principles<br>The data-link control characters, code st also discussed. aist wistweed.<br>Systems Reference Library Manual, 70 pages

GA27-3006<br>
IBM REMOTE MULTIPLEXERS AND CONNUNICATIONS TERMINALS<br>
INSTALLATION MANUAL - PHYSICAL PLANNING<br>
This publication contains physical planning information<br>
for IBM Remote Nultiplexers and Communications Terminals.<br>

GA 27-3013 -3013<br>
STRIM CONFONENTS: INM 2770 DATA CONNUNTIONTION SYSTEM<br>
STRIM CONFONENTS: INM 2770 DATA CONNUNTIONTION SYSTEM<br>
This System Components menual describes the IBM 2770 Data<br>
Communication System. The data link control ch

# $68.27 - 30.14$

-3014<br>
IBM 2770 SYSTEM SUMMARY<br>
The IBM 2770 Data Communication System is a modular,<br>
general-purpose terminal system that communicates either<br>
batched data or inquiry-response information, or a<br>
combination of both, with System/370.

System/370,<br>absorber to the system, this manual points<br>out the design highlights including optional media<br>configurations, basic features and special features,<br>applications, and throughput capebilities. The manual<br>also soqu

# GA27-3015

-3015<br>
IBM 2790 DATA COMMUNICATION SYSTEM COMPONENT DESCRIPTION<br>
The IBM 2790 Data Communication and production reporting system. This<br>
publication describes the units of the 2790 ayatem, along<br>
publication describes the u

- 
- 
- 
- 
- 

Systems Reference Library Manual, 78 pages

#### GA27-3016

-3016<br>
<u>The 2790 SYSTEM SUMMARY</u><br>
<u>The 290 SYSTEM SUMMARY</u><br>
The 290 2730 Data Communication System is a two-way, in-<br>
plant data communication and production reporting system.<br>
This 2790 System Summary is written for those

#### GA27-3017

-3017<br>
<u>FBN 2790 DATA COMMUNICATION SYSTEM INSTALLATION MANUAL<br>
FRISHERL FIANNING</u><br>
This manual provides technical information necessary for<br>
planning the physical installation of the IBM 2790 Data<br>
communications System. ryphol system contingurations with interunit capiling<br>requirements are presented.<br>The intended customer audience includes facilities<br>planners such as architects and consultants, contractors,<br>operating management of the sys representatives.

representatives.<br>The intended IBM audience includes Sales<br>Representatives, Systems Engineers, Installation Planning<br>Representatives, and Customer Engineers.<br>System Reference Library Manual, 66 pages

#### GA 27-3018

-3018<br>
IBM 2770 CONFIGURATORS (MANUAL)<br>
This wannual lilustrates typical configurations of the IBM<br>
2770 Data Communication System; each input or output device<br>
that can be attached to be eystem; each input or output<br>
leas

## 6327

GA27-3019 -3019<br>
INM 2770 DATA COMMUNICATION SYSTEM<br>
INSTALLATION MANUAL--PHYSICAL PLANNING<br>
This publication presents detailed information concerning<br>
This publication presents detailed information concerning<br>
the physical characte

#### GA27-3021

-3021<br>
<u>The IBM</u> 2790 CONFIGURATOR<br>
<u>The IBM</u> 2790 Configurator is written for IBM Salesmen, IBM<br>
Shystems Englasers, and customer systems evaluations for IBM<br>
management. This manual illustrates configurations for IBM<br>
27 and specify feature information.<br>System Reference Library Manual, 22 pages

#### 6827-3035

-3035<br>
The 2790 DATA COMMUNICATION SYSTEM OPERATOR'S GUIDE<br>
IMM 2790 DATA COMMUNICATION SYSTEM OPERATOR'S GUIDE<br>
The IRM 2790 Data Communication System is a two-way, in-<br>
plulication is designed as a guide for operations<br>

- 
- 

#### 6827-3038

-3038<br>
CORRATOR'S GUIDE: IBM 2770 DATA COMMUNICATION SYSTEM<br>
OFERATOR'S Guide is designed specifically for personnel<br>
operating or implementing the IBM 2770 Data Communication<br>
System. Step-by-step operating procedures and

#### GA27-3058

The 19872 Honge USER'S GUIDE<br>The 19872 Honge Cond. It sperates on dedicated (leased or<br>1200 bits per second. It sperates on dedicated (leased or<br>1200 bits per second. It sperates on dedicated (leased or<br>privately owned), v  $7<sub>n</sub>$ 

the USA and Canada, the 3872 also operates on the public<br>switched network.<br>In this publication, the 3872 is described as an item of<br>equipment in the medium-speed modem field. The manual is in<br>four main parts: Fart 1 descri appropriate places in the manual and are summarized in Part 4, which also contains the glossary.<br>This publication is intended for system planners,

This pumiparion is increased for system planners, and<br>supervisory personnel. A knowledge of teleprocessing<br>systems is a prerequisite for Part 3 only. Operator<br>information (Part 3) is separated from general and specific<br>des

#### GA27-3062

THE 3872 MODEM PROBLEM DETERMINATION CARD<br>This foldout card document normally accompanies a 3872 Modem<br>to help the customer determine who to call when a<br>communications channel using the 3872 becomes troublesome.<br>8-1/2 x 11

#### GA32-0006

-0006 SPECIFICATIONS FOR IBM ONE-HALP INCH TAPE DRIVES AT:<br>
The SPECIFICATIONS FOR IBM ONE-HALP INCH TAPE DRIVES AT:<br>
This manual provides the specifications and requirements<br>
for magnetic tape to be used on IBM Tape Driv

**LP21** 

GA33-0002

-0002<br>
IBM 3874 MODEM USER'S GUIDE<br>
IBM 3874 MODEM USER'S GUIDE<br>
This publication is primarily intended for system planners.<br>
operators, systems engineers, installation planners and<br>
supervisory personnel. It is also requi . .....<br>operating

- 
- 
- 

-re-operator and operator maintenance<br>
Part 3 describes (in detail) the 3874 giving<br>
functional description, interface apecifications<br>
strapping options, physical installation specific-<br>
ations, and communication channel s

GA36-0001<br>
IBM 4072 MODEM MODEL 1<br>
This publication introduces the IBM 4072 Modem Model 1<br>
and describes its role in a point-to-point network. Deta<br>
concerning installation planning, operation, and special<br>
features are al Decails

# GA36~0004

Fold and ASTZ MODEN MODELS 2 AND 3<br>This publication introduces the IBM 4872 Modem Models 2<br>and 3 and describes their role in a multipoint network.<br>Details concerning installation planning, operation, and<br>special features a

#### GB21-1083

#### 8821-1094

-1984<br>
COLOR MATCHING (DYE SELECTION AND FORMULATION)<br>
COLOR MATCHING (DYE SELECTION AND FORMULATION)<br>
This 153 page document describes the capabilities of the<br>
This 153 page document describes the capabilities of the<br>
ro

#### LB21-1085

-1085<br>
C<u>LOR MATCHING (DYE SKLECTION AND FORMULATION)</u><br>
COLOR MATCHING (DYE SKLECTION AND FORMULATION)<br>
This 71 page document describes the steps necessary to<br>
This 71 page document describes the steps necessary to<br>
modify

This systems quide provides the Systems Analyst with the GH20-4420 necessary information on the design, logic and coding of the<br>system to enable him to make modifications, diagnose program errors and perform program maintenance.<br>Systems Guide, 71 pages

GB30-0521<br>KNIC INDEX TO GSD FIELD DEVELOPED PROGRAMS INSTALLED

USER PROGRAMS<br>This brochure provides a ready reference to all General<br>Systems Division FDF's/VP's released through June 30,1974.<br>6-1/2 x 11 inch brochure, 36 pages

#### $(20 - 1668)$

DATA COMMUNICATIONS PRIMER: STUDENT TEXT This manual is intended for the user of data processing This manual is intended for the user of data processing<br>equipment who has a need for data communications services.<br>It introduces the reader to the world of data communications<br>and enables him to approach the common carrier tudent Text

#### $6020 - 1769$

-1769<br>
PINACE AND SECURITIES INDUSTRIES SIBLIGGRAPHY<br>
The purpose of this hibliography is to list and categorize<br>
IBM application publications and programs that are pertinent<br>
to finance and securities industries.<br>
Continu

- 
- section II contains the individual programs by industry and application.<br>Bection II contains abstracts of application<br>briefs and application manuals, in form number  $\Omega$
- sequence. Section III contains abstracts of application  $\bullet$
- e section ill contains abstracts of application<br>programs, field developed programs, installed<br>user programs, and program products, in program<br>number sequence.<br>Manual, 44 pages

#### $GC20 - 1773$

The purpose of this bibliography is to list and categorize<br>The purpose of this bibliography is to list and categorize<br>IBM application publications and application-related program<br>publications that are pertinent to public u water industries.

- Section I classifies the publications by industry and application.
- section II contains an abstract of each publica-<br>tion, in order number sequence.
- Manual, 14 pages

#### GC 20-1.776

-178<br>
PORTC UTILITIES - COMMUNICATIONS: BIBLICGRAFHY<br>
The purpose of this bibliography is to list and categorize<br>
IBM applications that are pertinent to communications indus-<br>
publications that are pertinent to communicati tries.

- Section I classifies the publications by industry and  $\circ$ application.<br>Section II contains an abstract of each publication, in ó
- order number sequence.<br>Application Bibliography, 9 pages
- 

#### GE20-0719

-0718<br>
PROSFRD II (TSK/1800) PROCESS STSTEMS FROGRAM: APPLICATION<br>
DESCRIPTION MANUAL, PROG. NO. 5718-PS1<br>
DESCRIPTION MANUAL, PROG. NO. 5718-PS1<br>
PROSFRD II (FROGess Systems PROgram) is a simple<br>
randardized system for in

#### 6820-1093

THOU REPORT PROGRAM GENERATOR (RPG) PROG. NO. 5718-RG1<br>FUNCTIONAL DESCRIPTION<br>The Program Product Specifications (PPS) describe the<br>Warranted specifications of the subject Program Product. Flyer, 2 pages

#### $6x27$

**PROSPRO II (TSX/1800) PROCESS SYSTEMS PROGRAM: PROG. PROD.**<br>
5718-PS1 FUNCTIONAL DROCKLPTION Description (PPFD) describes<br>
the Frogram Product Functional Description (PPFD) describes<br>
the functional capabilities of the su

#### GH20-4423

1800/2260 DATA ENTRY SYSTEM (PROGRAMMING RPG MAO718): PRPG<br>FUNCTIONAL DESCRIPTION, PROG. NO. 5799-AAK<br>This Program Product Punctional Description (PPFD) describes the functional capabilities of the subject Program Product,<br>which has a Programming Service Classification of C.<br>Functional description sheet, 2 pages

#### 6820-4430

-430<br>
IBM 1130 AND 1800 SUBROUTINE LIBRARY - MATERMATICS (SL-EATH)<br>
FROS. NO. 5711-XM2<br>
This Program Product Punctional Description (PPFD) describes<br>
the functional capabilities of the subject Program Product,<br>
which has a

#### GJD1-3010

-3010<br>
HECROFICHE - SOURCE LISTING<br>
IBM 1800 PROGRAMS CARD/PAPER TAPE<br>
FROGRAM NUMERES 1800-LS-005 1800-K9-006 1800-F0-007<br>
1800-F0-008 1800-LH-003 1800-LM-008 1800-UT-001 1800-UT-002<br>
This microfiche contains source listi Microfiche

#### GJD1-3030

THE THE SHARING EXECUTIVE SYSTEM (1800-08-001) AND NOR-REENTRANT SUBROUTINE (1800-114-009) SOURCE LISTING FICEE referenced in title. Microfiche

#### GR20-4419

-4419<br>
INTRODUCTION TO SENSOR BASED SYSTEMS STUDENT TEXT<br>
This text, in conjunction with the Illustrations (GR20-4420)<br>
is a self-study package for individuals with no prior data<br>
processing experience. The student will be Programming, Program Languages, Real Time Sensor Based<br>Systems and Instrumentation Application and Comtrol.<br>Manual, 105 pages

## $G$ R20-4420

"HAD INTO THE SERIOR ENSED SYSTEMS ILLUSTRATIONS<br>These illustrations support the student text (GR20-3419) in<br>the Introduction to Sensor Based Systems self-study course.<br>It contains the visual material referenced in the stu Manual, 62 pages

#### GX20-1705

1703<br>
2311 HODEL 1 DISK BTORAGE DRIVE CAPACITY AND TRANSMISSION<br>
TINE: REPERINCE SUMMAY<br>
A capacity and transmission time reference card arranged<br>
in a tabular format. Formulas and examples of how to use<br>
the card are incl Reference Card. 3 folds

#### GX20-8020

-8020<br>FLOWCHARTING TEMPLATE<br>This plastic template provides cut-out shapes for drawing<br>This plastic template provides cut-out shandard systems and programs. It is enclosed in an envelope<br>outlining definitions of symbols and

# GX20-8021

GX27-2900 The PRYSICAL PLANNING TEMPLATE: CONNECTIONS TECHNICS This template gives a scaled representation of the physical planning specifications for the IBM Communications .<br>Terminals. Template, 8 1/2 x 11, 1 page

PHYSICAL PLANNING TEMPLATE IBM 2770 DATA COMMUNICATION SYSTEM<br>This equipment template on acetate sheet is for the 2770<br>Data Communication System. Its scale is 1/4" equals 1". **Template** 

GX27-2909

Page of GA26-5921-9<br>Updated Nov. 11, 1975<br>By TNL: GN20-1801-1

# Part 3. Current Editions by Order Number

 $\ddot{\phantom{1}}$ 

The flag \*\* before an order number indicates a new or changed item. The flag i following an order<br>number means that more than one edition is current. Any Technical Newsletter applying to the latest<br>edition also applies to

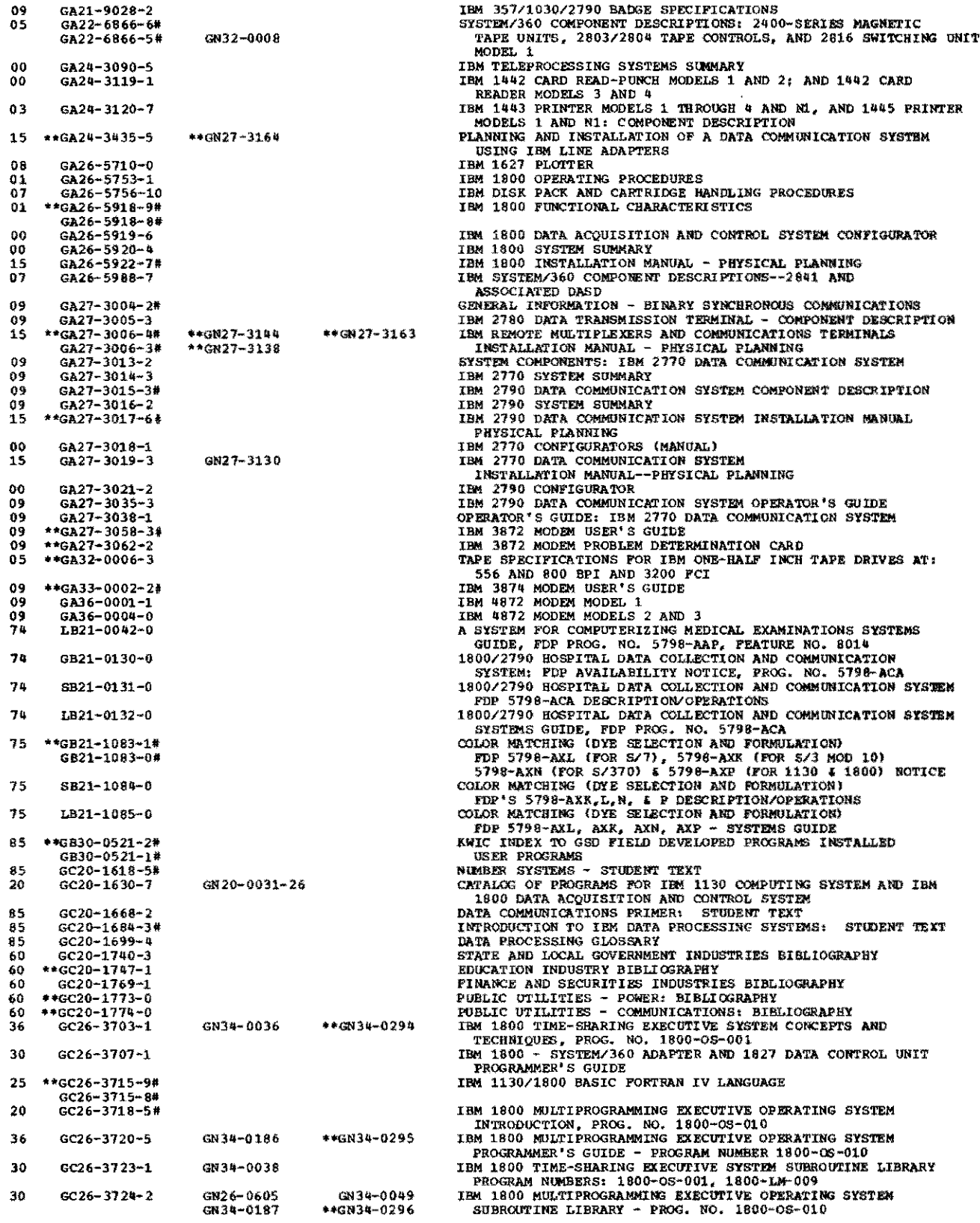

TRE 1800 MULTIPROGRAMMING EXECUTIVE OPERATING SYSTEM<br>
OPERATING PROCEDURES, PROG. NO. 1800-OS-010<br>
IBM 1800 MULTIPROGRAMMING EXECUTIVE OPERATING SYSTEM ERROR<br>
MESSAGES AND RECOVERY PROCEDURES, PROG NO. 1800-OS-010<br>
1800 MU \*\*GC26-3725-4#<br>#GC26-3725-3#<br>\*\*GC26-3727-4# មុស \*\*GN34-0284  $37$  $GC26 - 3727 - 34$ 30  $GC26 - 3732 - 1$ GN34-0191 THE 1800 CARD/PAPER TAPE PROGRAMMING SYSTEM.<br>OPERATOR'S GUIDE THE PROGRAMMING SYSTEM.<br>IBM 1800 TIME-SHARING EXECUTIVE SYSTEM OPERATING PROCEDURES. s.  $6026 - 3751 - 24$  $GC26 - 3754 - 4$ GN34-0037 GN34-0192 BO. TEN ISOLO TIME-BEARING EXECUTIVE SYSTEM OPERATING PROF<br>TRA 130/1800 PIOTER SUBROUTINES<br>IBM 1800 MULTIPROGRAMMING EXECUTIVE OPERATING SYSTEM<br>COMMUNICATIONS ADAPTER PROGRAMMING 30 GC26-3755-2  $CMS4 - 0053$ CN34-0194  $30 GC26 - 3757 - 0$ DEN 1130/1800 ASSEMBLER LANGUAGE (1130 DNS AND 1800 MPX)<br>1800 SUBROUTINE LIBRARY (C/PT) PROG. NOS. 1800-LM-003, 004<br>IBM 1800 ASSEMBLER LANGUAGE (FOR C/PT & TSX), PROG NOS.  $21$ GC26-3778-2  $\frac{30}{21}$ GC26-5880-5#<br>GC26-5882-5# ISA ROUASSEMENTRINA HANDES<br>
ISAN REASSEMENT PIELIOGRAPHY<br>
ISAN LANDANY MARISEMENT PIELIOGRAPHY<br>
INSTERMATION MARISEMENT PIELIOGRAPHY<br>
LEBRARY-MATHEM (STEPHATICS) GENERAL INFORMATION MARUAL<br>
LEBRARY-MATHEM STREAM STREAM STR 1800-AS-005, 006<br>INSTALLATION MANAGEMENT BIBLIOGRAPHY \*\*GF20-8172-10  $\alpha$  $GH12 - 5103 - 0$ GN12-5025 82 75 GH19-0060-0 \*\*GN19-6251 75 6919-0061-0 \*\* SN19-6252 \*\*SN19-6253 75 SH19-0062-0 75 8819-0063-0 82 GH20-0208-3 70 GH20-0212-2 75 6820-0261-0 70 GH20-0335-2 70 GB20-0336-2  $A2$ GR20-0351-1 GN20-2543 GH20-0472-2# 75 GH20-0473-2# 75 75  $GH20-0474-1$ GN20-2151 60 GB20-0531-4  $\frac{60}{74}$ GR20-0536-4 INSUMERE INVESTING IN EDITION SYSTEM (CLASS)<br>
IN CLINICAL LABORATORY DATA ACQUISITION SYSTEM (CLASS)<br>
APPLICATION DESCRIPTION MANUAL, PROG. NO. 5718-H11<br>
PROSPAD II (TSX/1800) PROCESS SYSTEMS PROGRAM: APPLICATION<br>
DESCRIPT GR20-0715-0 75 GH20-0718-0 GN20-3133 79 GH20-0724-1 GN20-2319  $7<sub>t</sub>$  $$820 - 0731 = 0$ 75 SH20-0732-0 SN20-3139  $75$ SH20-0733-0 SN20-3139 75 SH20-0734-1 SN20-3268  $28$ GH20-0760-0 GN20-2334 GN 20+2552 GH20-0772-0 GN20-2330  $74$ CLIMICAL LABORATORY MANUAL REGIRANT NONBER 5716-H12<br>1800 REPORT PROGRAM GENERATOR (RPG)<br>LANGUAGE SPECIFICATIONS MANUAL, PROG. NO. 5718-RG1<br>1800 REPORT PROGRAM GENERATOR (RPG)<br>1800 REPORT PROGRAM GENERATOR (RPG) OPERATIONS SN 20-2581 28 SH20-0774-0 SN20-2335  $28$ 8820-0779-0  $9820 - 2336$ SN20-2551  $70$ SH20-0823-0 THE CLEAR LABORATORI MARGEMENT SISTEM (CLEAR)<br>CLINICAL LABORATORY MARGEMENT SYSTEM (CLEAR) 5718-H12<br>CLINICAL LABORATORY MARGEMENT SYSTEM (CLEAR) 5718-H12<br>1800 CHROMATOGRAPH MONITORING PROGRAM, OPERATIONS MANUAL ÿ¥ 8820-0831-0 79 SR20-0861-0 SN20-2320 8820-2376 1800 CHROMATOGRAPH MONITORING PROGRAM, OPERATIONS MANUAL<br>PROGRAM NUMBER 5718-XXI<br>1800 CHROMATOGRAPH MONITORING PROGRAM, PROGRAM DESCRIPTION,<br>PROGRAM NUMBER 1800-SV-003<br>1800 DISTRIBUTED SYSTEM PROGRAM, GENERAL INFORMATION M 79 SH20-0862-0  $SN20 - 2321$ SN 20-2375 \*\*GN34-0214 36  $GH20-0881-2$ GH20-0884-1 GN 20-2819 30 GH20-0970-1<br>SH20-0974-0 60 GN 20-2459 8820-3121 30 SN20-2469 30 GH20-0977-0 GN20~2818 PROGRAM NUMBER 1800-SV-002<br>1800 DISTRIBUTED SYSTEM PROGRAM, OPERATIONS GUIDE<br>PROGRAM NUMBER 1800-SV-003<br>PROGRAM NUMBER 1800-SV-003 GH20-0984-0 GN 20-2820 30 GH20-1142-1# \*\*GN34-0215 36 IBM 1800 DISTRIBUTED SYSTEM PROGRAM - PROGRAM REPERENCE GH20-1143-1 \*\*GN34-0216 36 MANUAL - PROGRAM NUMBER 1800-5V-003

Page of GA26-5921-9 Updated Nov. 11, 1975 By TNL: GN20-1801-1

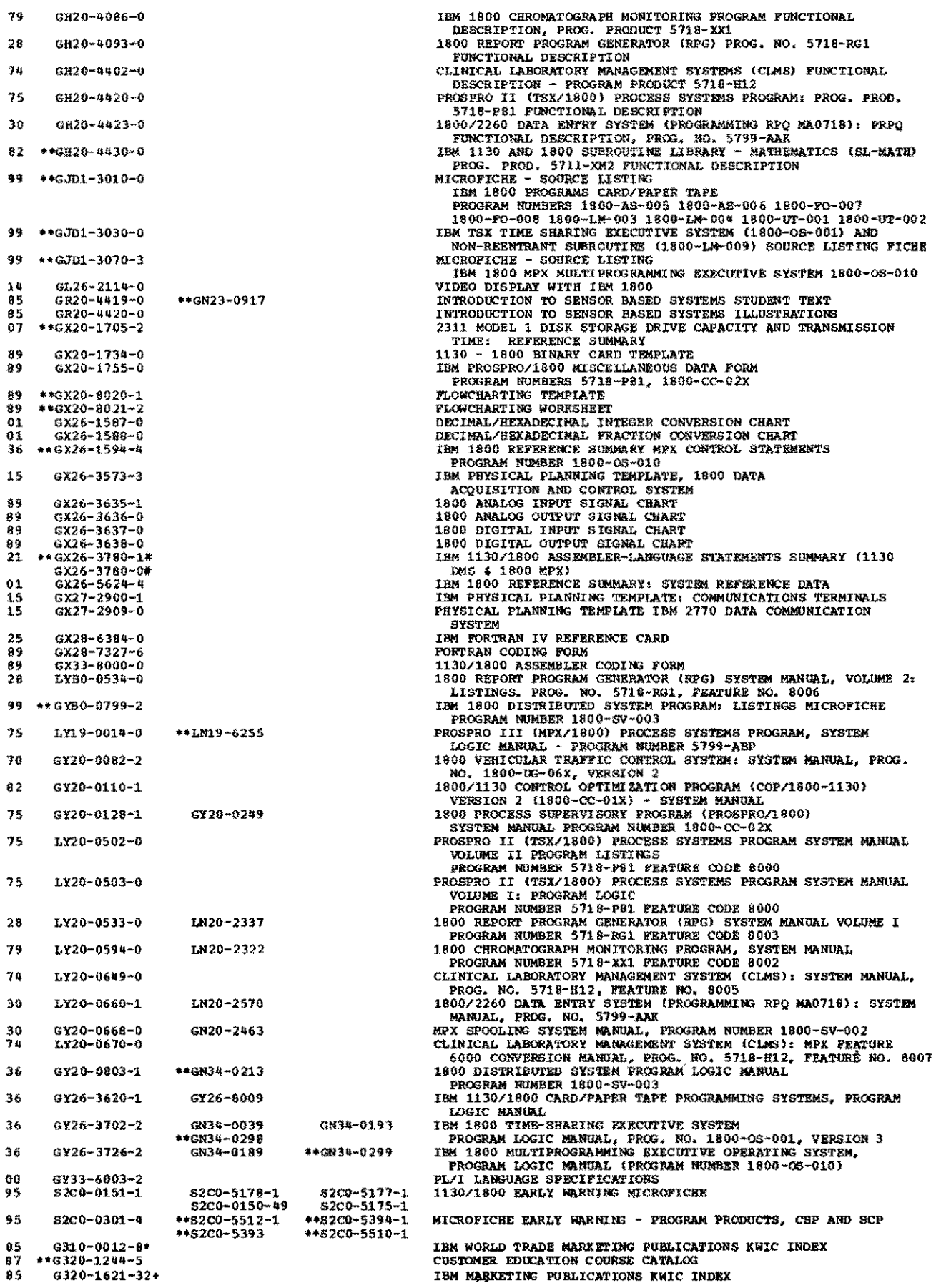

Page of GA26-5921-9<br>Updated Nov. 11, 1975<br>By TNL: GN20-1801-1

 $\frac{1}{\gamma}$  ,  $\frac{1}{\gamma}$ 

 $\ddot{\phantom{0}}$ 

 $\tilde{\tau}$ 

 $\epsilon$ 

 $\bigcap$ 

# Part 4. Library Charts

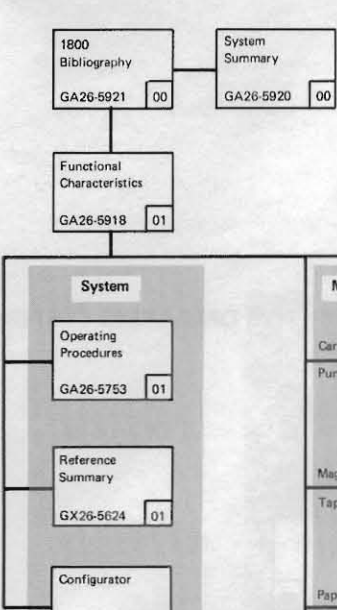

GA26-5919 00

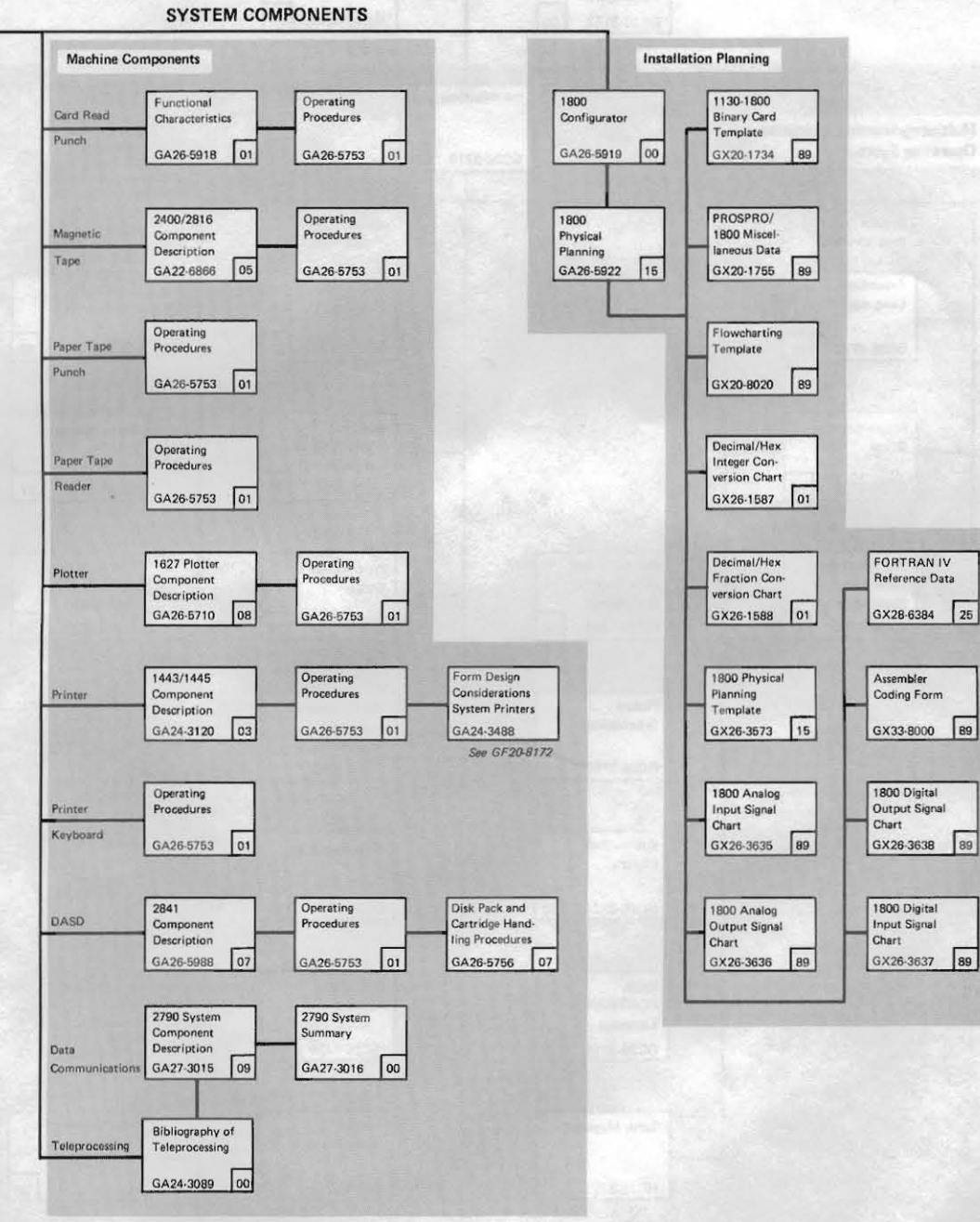

IBM 1800 Library (Chart 1 of 3)

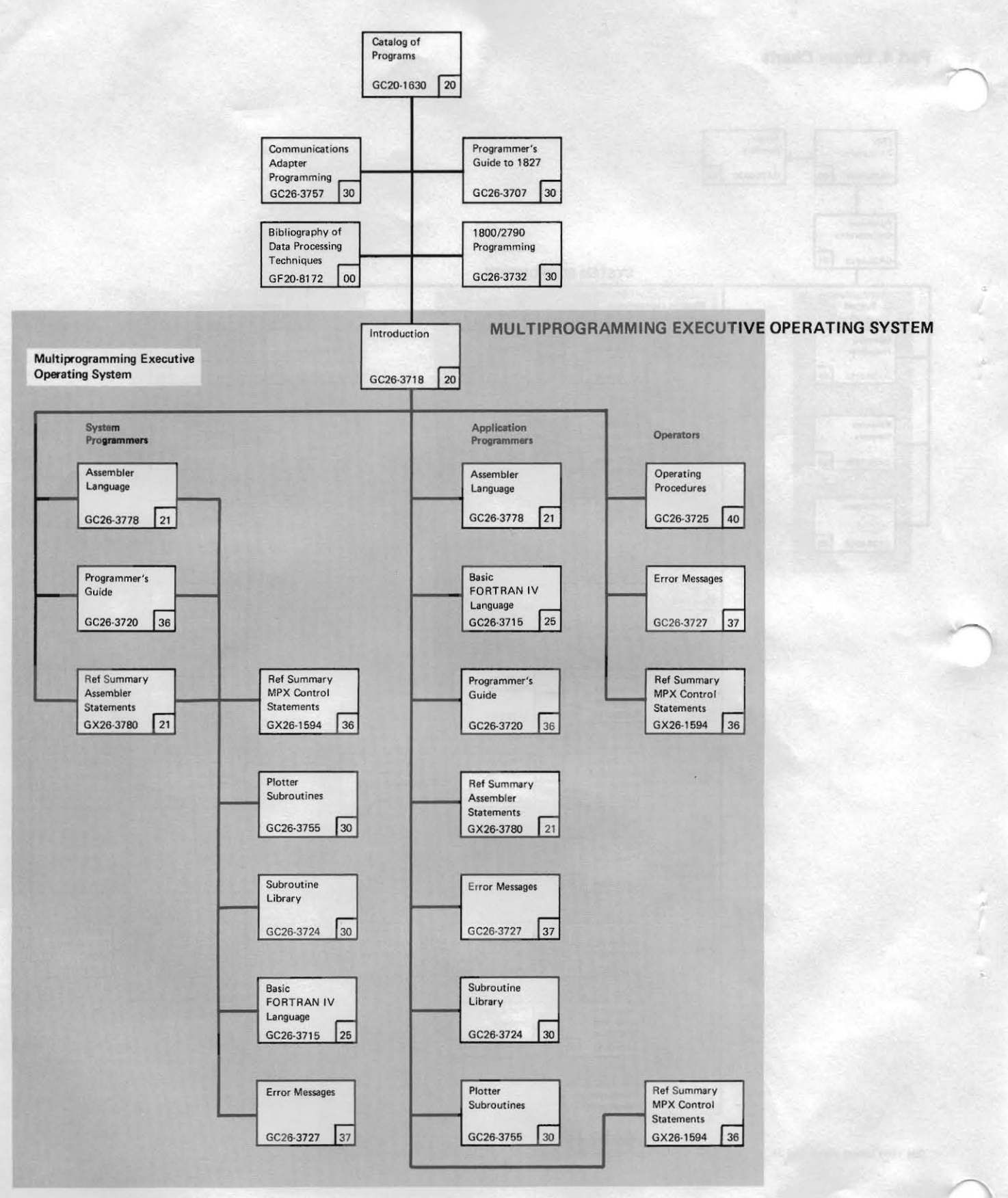

IBM 1800 Library (Chart 2 of 3)

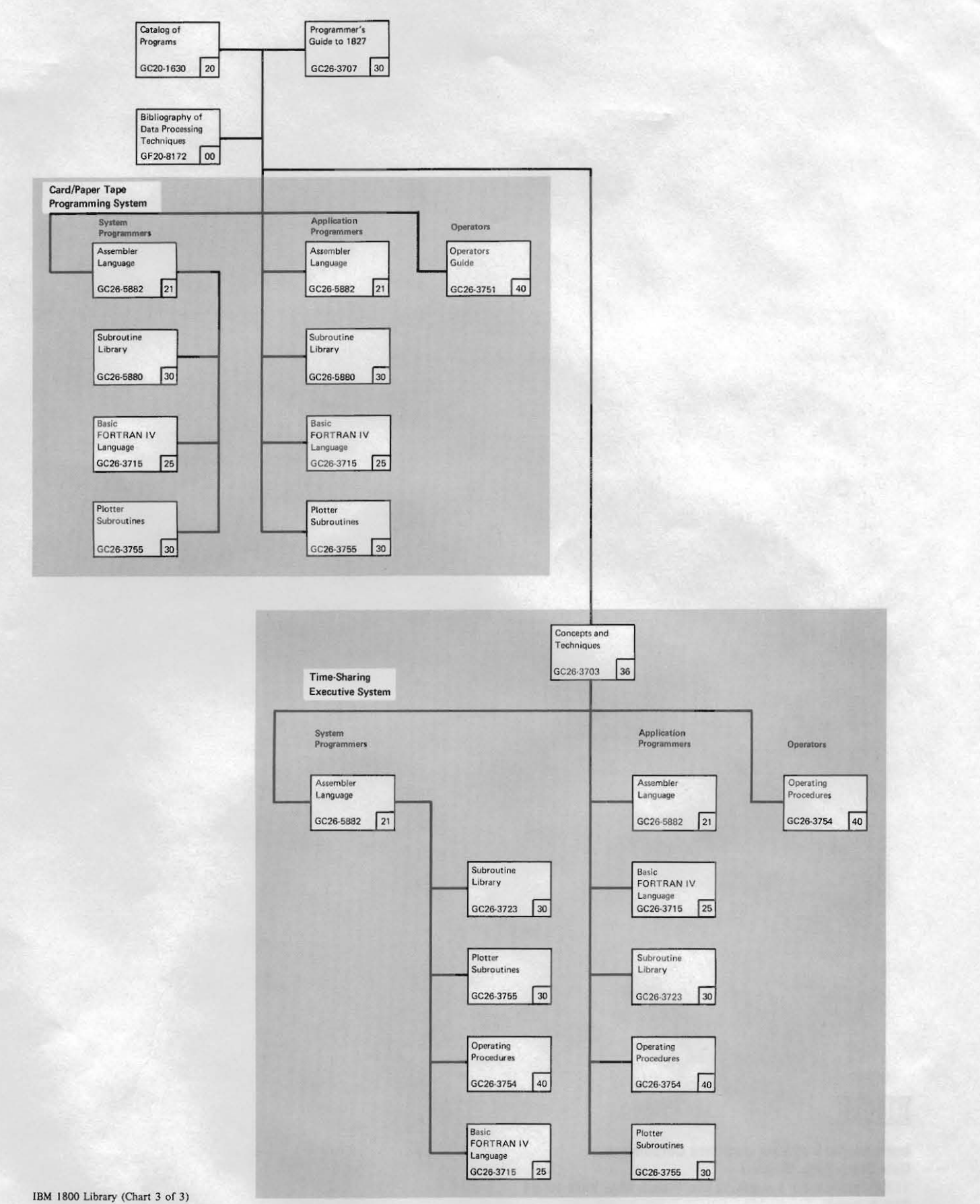

**SRL Newslatter** 

This Newsletter No. Date

GN2#-18##-42

**MARCH 1972** 

**Base Publication No.** File No.  $GAD6 - 5921 - 7$ 1899-55

# Accumulative Index of Publications and Programs - IBM 1800

SECTION I: Order numbers of publications included in the 1899 Systems Beference Library are listed below, with<br>the edition suffix of all current editions shown. When more than one edition of a publication is current, the<br>o

The order number consists of eight characters. The first character is the use key, which identifies the<br>conditions under which the item is available. Categories are: G - Available to users without charge through their TBM representative; L - Licensed Material, Property of IBM and available only to licensees for the IBM<br>Program Product; S - Por sale through IBM branck offices. The last seven characters are the form number. An alphabetic character in the third position of the prefix (e.g., GTB#-#438) identifies documentation on microfiche.

Changes since the last edition of this Bibliography are indicated by double asterisk.

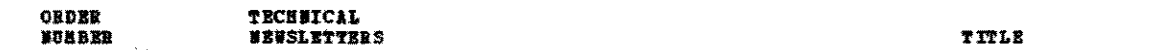

# **98 GENERAL INFORMATION**

P

Ą

Ĭ,

**College Communication** 

: {

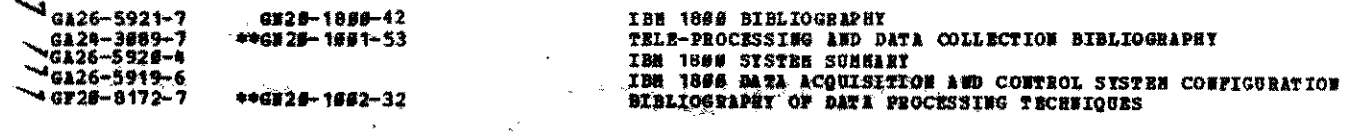

**NACHIME SYSTEM** 81

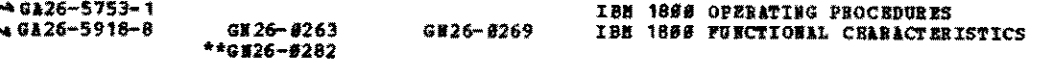

## **23 INPUT/OUTPUT**

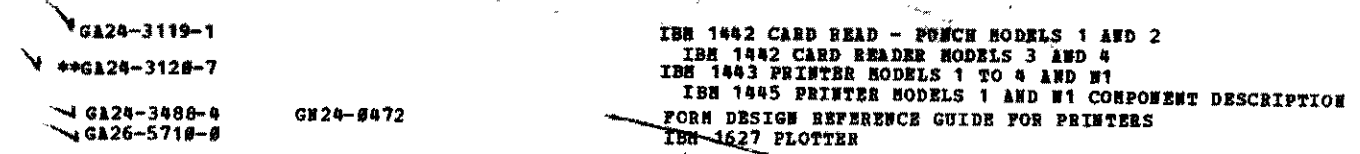

# 25 HAGNETIC TAPE DUITS AND CONTROLS

46122-6866-5

IBE SISTEM/369 CONFORERT DESCRIPTION 2489 SERIES NAGBETIC TAPE UNITS 2803/2804 TAPE CONTROLS AND 2816 SUITCEING UNIT. **RODEL 1** 

# **97 DIRECT ACCESS STORAGE DEITS AND CONTROL**

GN32-8888

 $\epsilon_{\rm{in}}$ 

**ካ 0126-5756-7** 

IBM DISK PACK AND CARTRIDGE HANDLING PROCEDURES

# 13 SPECIAL AND CUSTOM TRATERS

GL26-2114-#

IBM VIDEO DISPLAY WITH IBM 1800

International Business Machines Corportition, Library Services Department, 1133 Westchester Avenue, White Plains, N.Y. 10604

Requests for copies of the publications listed herein or for changes to the System Library Subscription Service (SL/SS) should be directed to your IBM representative of the IBM Eranch Office serving your locality.

 $\mathcal{L}$ 15 PHYSICAL PLANNING SPECIFICATIONS

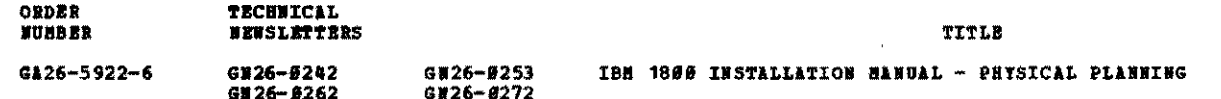

# 12 ORIGINAL EQUIPMENT MANUFACTURERS' INFORMATION

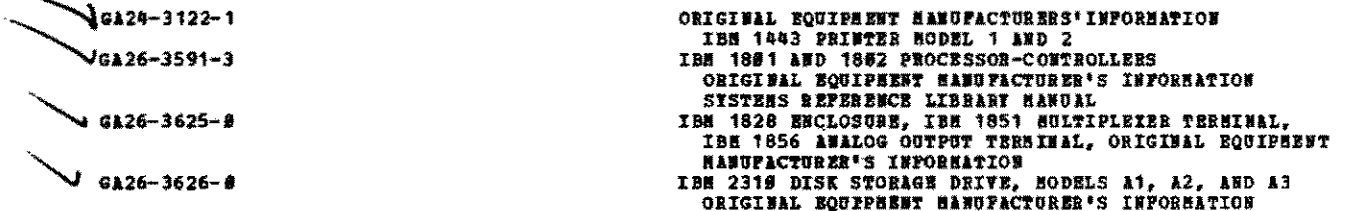

# PROGRAMMING SYSTEMS

Programming Systems publications (Subject Codes 28 through 58) are organized according to Programming Systems<br>- General, Card, Tape and Disk. Within each group, the publications are in subject code order. The subject<br>code

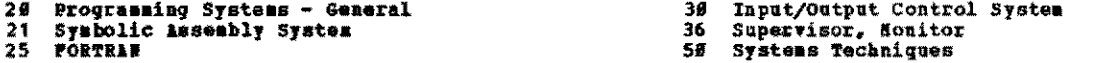

of the program described. The intended for use by persons involved in program maintenance or alteration of program design, and may not be made<br>available without the approval of local IBM Hanagement.

Users should also check the following Subject Codes for additional material pertaining to programming systems:<br>62, 85, 85, 95 and 99.

# 20 PROGRAMMING SYSTEMS = GENERAL

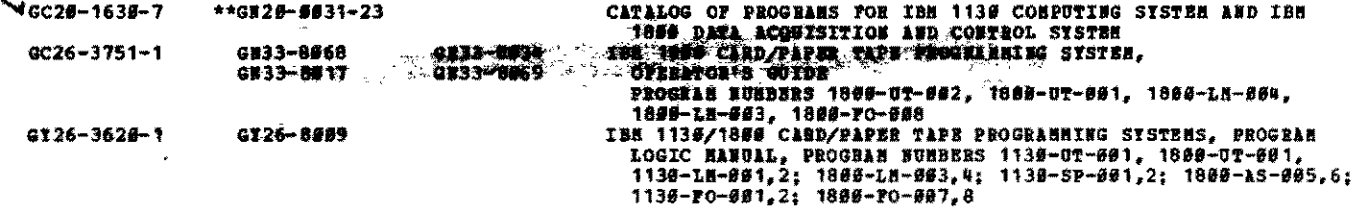

# 21 SYNBOLIC ASSESSLY SYSTEM

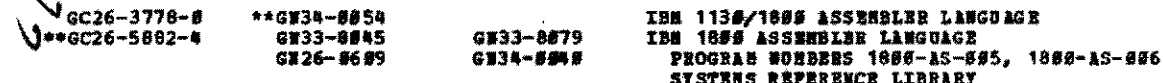

882

 $\gamma_1^{\phantom{1}}\hspace{-0.5mm}+\hspace{-0.5mm}\frac{\omega}{\omega}\hspace{-0.5mm}+\hspace{-0.5mm}\frac{\omega}{\omega}\hspace{-0.5mm}+\hspace{-0.5mm}\frac{\omega}{\omega}\hspace{-0.5mm}+\hspace{-0.5mm}$ 

# 25 FORTHAM

٦

 $\mathcal{L}$ 

\*\*dC26-3715-7

# THE 1136/1869 BASIC FORTRAN IV LANGUAGE SYSTEMS REFERENCE LIBRARY

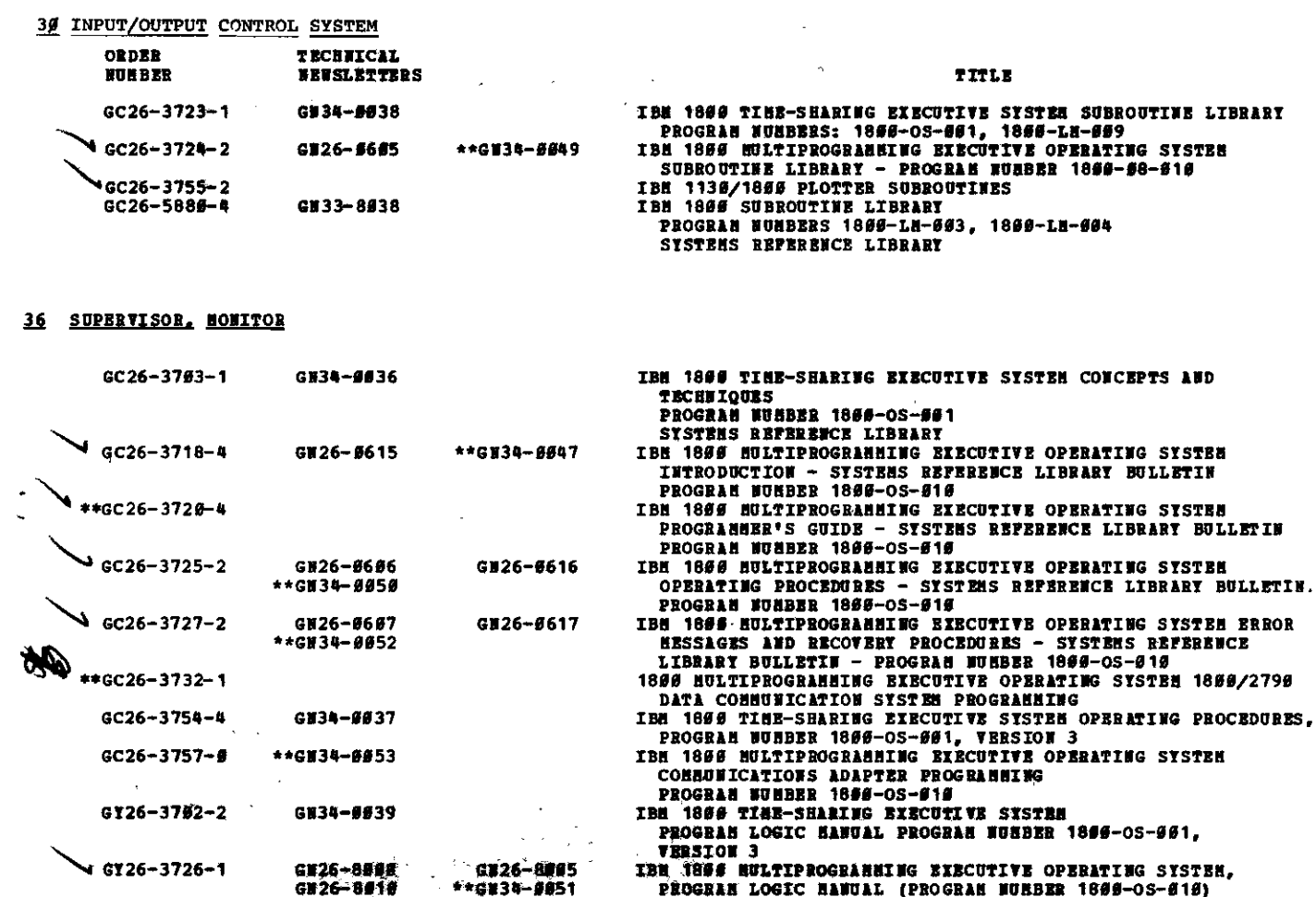

50 SYSTEMS TECHNIQUES

e film

 $\ddot{\cdot}$ 

⊣∢ ķ

§.,  $\mathbf{r}$  $\rightarrow$ þ.  $\frac{l}{4}$  $\cdot$ 

**Controlled Burning Control** 

ŗ

 $GC26 - 3767 - 1$ 

IBM 1800 - SYSTEM/360 ADAPTER AND 1827 DATA CONTROL UNIT PROGRAMMEN'S GUIDE

# 60 APPLICATION PROGRAMS

 $\alpha$ 

 $\left\langle \frac{\partial \phi_{\alpha\beta}}{\partial x^{\beta}}\right\rangle _{x^{\beta\beta}}\left\langle \frac{\partial \phi_{\beta\beta}}{\partial x^{\beta}}\right\rangle _{x^{\beta\beta}}=0.$ 

HOTE: Publications in the following list which have a Txx-prefixed form number are provided to IBM customers<br>to meet their equipment capabilities and application needs. Distribution is limited to such customers and<br>require

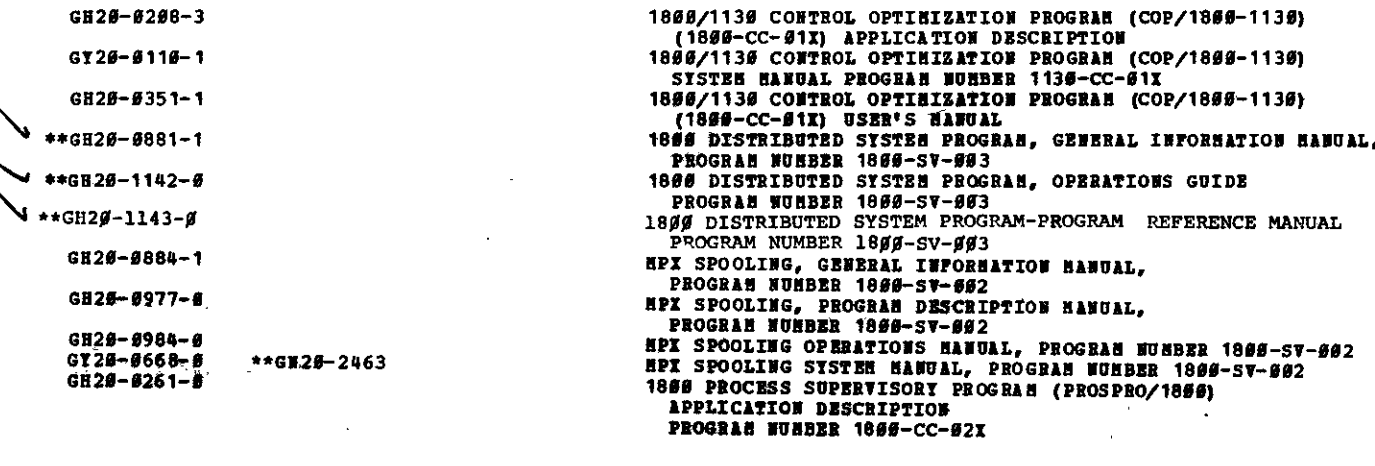

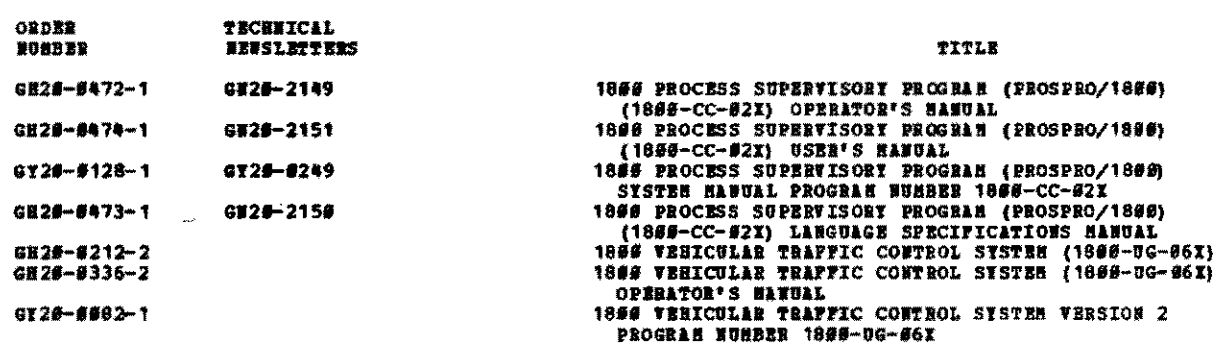

 $\mathbb{R}^d$ 

# **65 EBOGRAN PRODUCTS**

Ę.

 $\mathbb{R}^2$ 

Ļ.,

nia<br>Seringan<br>Seringan

k,

فتقدمون

**FGTE:** The publications identified below with a "S" preceding the form number, are mde available in conjunction<br>With IBN program products. See your IBN representative for information concerning their availability. (Progra

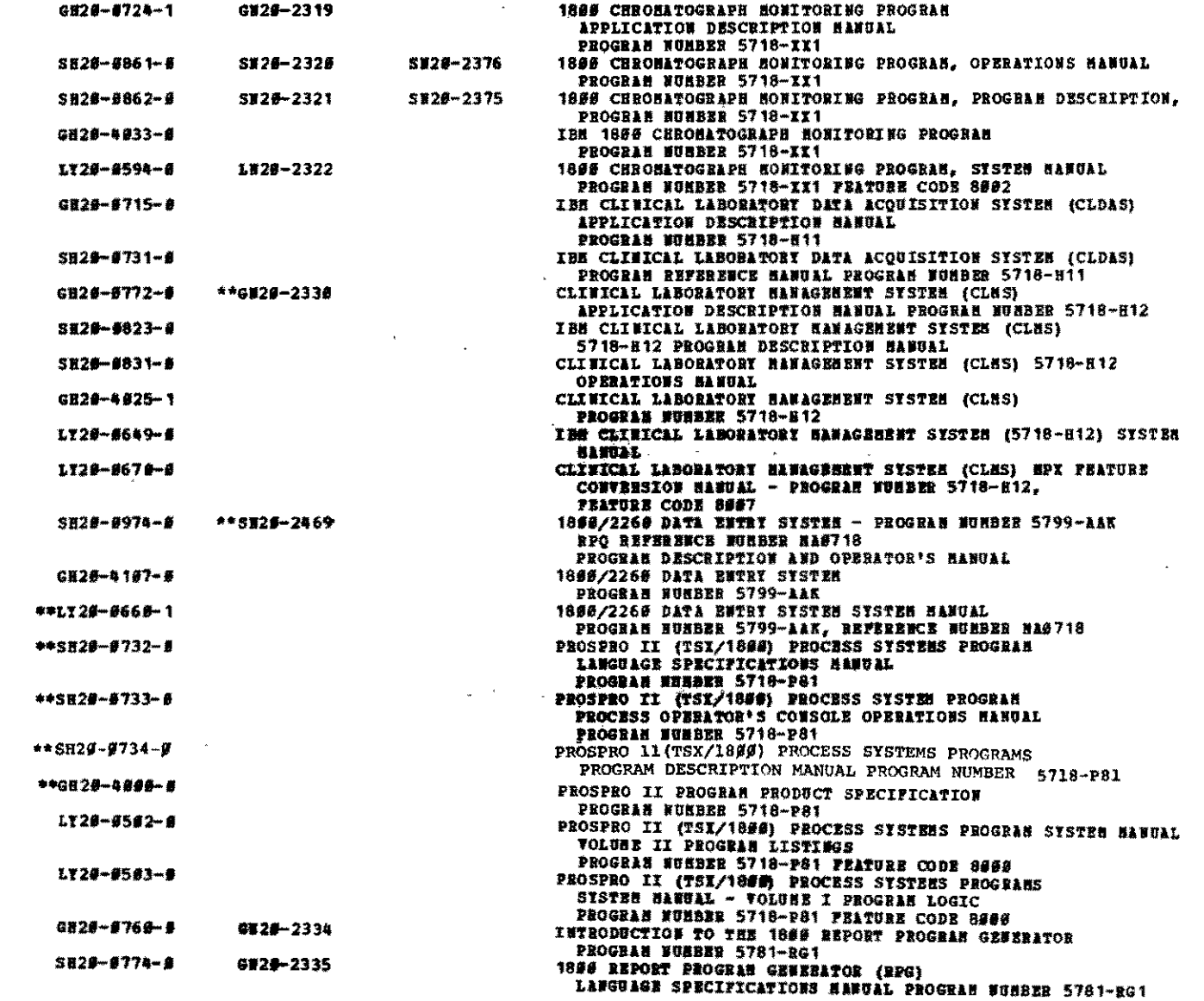

**All County of County of County of County of County of County of County of County of County of County of County** 

÷Ą.

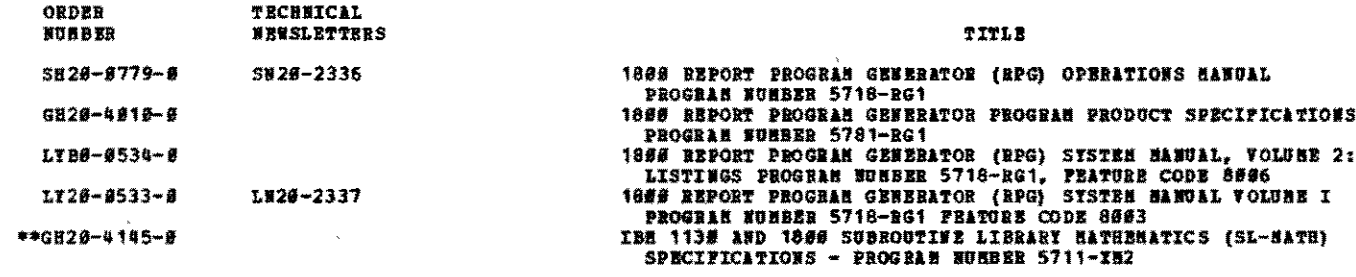

# 67 PIELD DEVELOPED PROGRAMS

i<br>Santa Santa<br>Santa Santa Santa Santa Santa Santa Santa Santa Santa Santa Santa Santa Santa Santa Santa Santa Santa Santa S

チェッシュ きだい

K

 $\ddot{\phantom{1}}$ 

 $\frac{1}{2}$ 

 $\ddot{\phantom{0}}$ è ing in

 $\ddot{\phantom{1}}$  $\overline{A}$ .  $\frac{1}{2}$ 

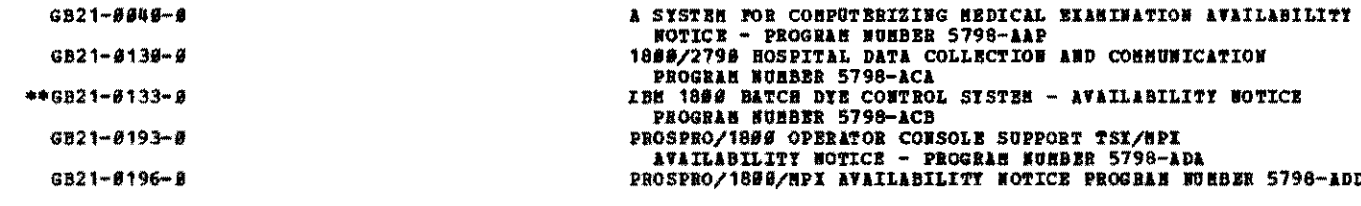

# 88 INSTALLATION SUPPLIES

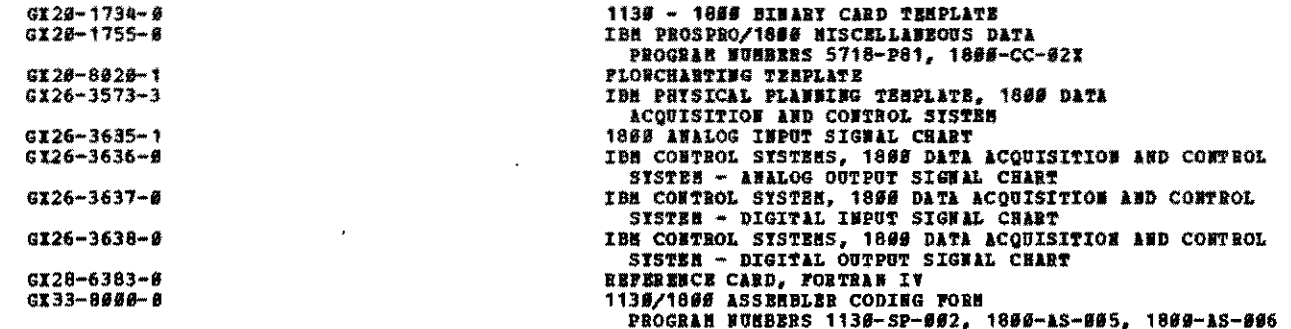

# 85 REFERENCE SUBBARIES

 $\ddot{\phantom{0}}$ 

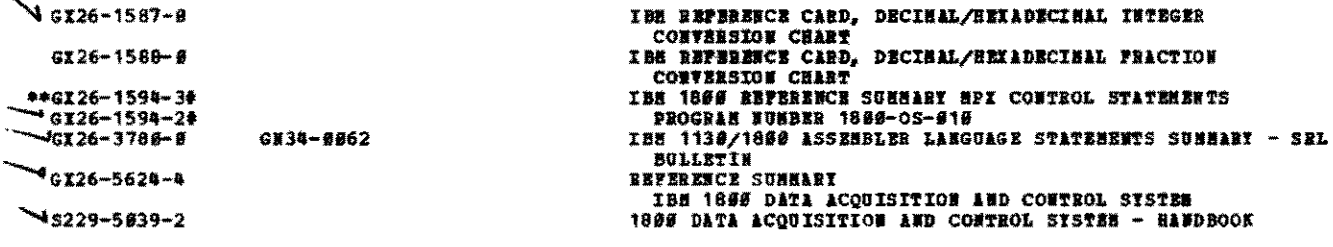

# **92 EDUCATION LITERATURE**

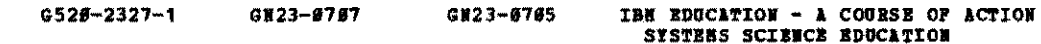

99 OTHER SUPPLEMENTARY INFORMATION

्र सम

 $\mathcal{A}^{\mathcal{S}}$ 

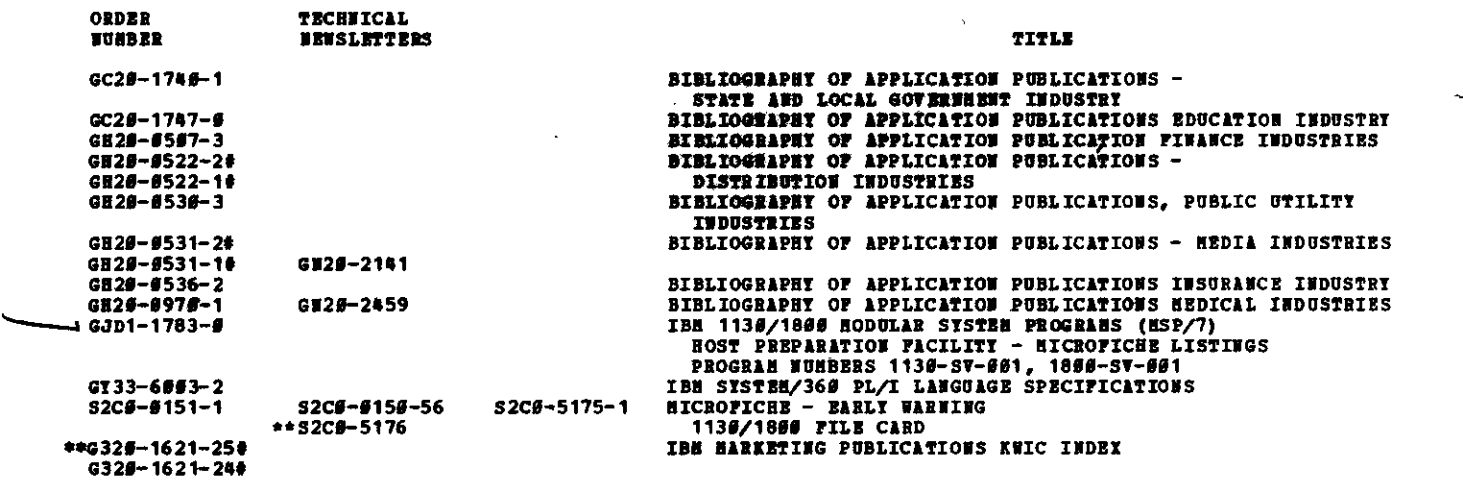

666

# N 2: THE ABSTRACTS NHICH FOLLON NILL BE INCLUDED IN THE NEXT EDITION OF<br>IBLIOGRAPHI, BUTHIES ADDED TO THIS SEL NEWSLETTER ARE IDENTIFIED BI A<br>AN ID TH THE RIGHT HARGIN.

GB21-8848 SH2@-@733 -9733<br>
PROCESS OFBRATOR'S CONSOLE DROCESS SISTEM PROCERN<br>
PROCESS OFBRATOR'S CONSOLE OPERATIONS HAVIAL<br>
PROCESS OFBRATOR'S CONSOLE OPERATIONS HAVIAL<br>
The IBM 1892 PICCCOSS OPERATIONS (RPOCESS) provides<br>
The IBM 1892 PICCCO WHO SINCE TOR CONFUTERIZING HEDICAL EXAMINATION AVAILABLLITY HOTICE = PROGRAM NUMBER 5798-AAP<br>TOING IS a system to facilitate the collection and reporting<br>This is a system to facilitate the collection and reporting<br>of mult procedures. GB21-0130 **9136**<br>
<u>PROGRAM NOSPITAL DATA COLLECTION AND CONNUNICATION<br>
<u>PROGRAM NURBER 5798-ACA</u><br>
This program provides for routing of messages and service<br>
requests between nursing stations and service areas of a<br>
hospital; it will</u> described.  $SH2\beta - g734 - g$ PROSPRO 11(TSX/1800) PROCESS SYSTEMS PROGRAMS PROGRAM<br>DESCRIPTION MANUAL PROGRAM NUMBER 5718-P81<br>This manual describes the generation of a PROSPRO 11 system, the card maintenance procedures, and the<br>system, the card maintenance procedures, and the<br>programming aids which can assist users in implementing GB21-0133 **FRISH SAFES DIE CONTROL SISTEE - AVAILABILITY MOTICE PROGRAM NURBER 5798-ACR**<br>The availability notice is a marketing oriented<br>The availability notice is a marketing oriented<br>document that describes the purpose and capabil programming and when can assist users in implementing<br>PROSPRO II for a specific application.<br>Included in this manual are discussions of considerations<br>which must be taken into account in order to interface<br>control instrume GB21-9193 PROSPRO/1882 OPERATOR CONSOLE SUPPORT TSA/HPY<br>ATAILABILITY MOTICE - REOGRAM MUHDER 5798-ADA<br>This proyram provides 1992 hodel 11 Process Operator Console GH29-1142<br>support for PROSPRO/1869/TSX (1866-CC-82X) and 1982, THE PROGRAM OPERATIONS GUIDE<br> **PROGRAM WURDER 1898-SV-983**<br>
This manual explains the procedures to be followed for<br>
This manual explains the procedures to be followed for<br>
system generation of an HPI system incorporating t PROSPRO/1858/HPX (5798-ADD). GB21-8196 PROSPRO/1999/MPX AVAILABILIVI NOTICE PROGRAM MUMBER 5798-ADD<br>This program provides accifications to PROSPRO/1899, TIPE<br>III program, to run under HPI, enabling the user to take<br>advantage of the hardware feature supported on Acquisition and Control System and the 1899 Multiprogramming<br>Executive System and that he is familiar with the IBN 1899 Distributed System Program Program Reference Manual (GH28- $1143k$ GC28-1740  $GH2J-1143-f$ 

 $\bullet$ 

FINITOGRAPHI OF APPLICATION PUBLICATIONS =<br>STATE AND LOCAL GOVERNMENT INDUSTRY<br>TATE AND LOCAL GOVERNMENT INDUSTRY<br>classification system is to list and categorize IBM<br>application publications that are pertinent to the state and local government industry.

GC2#-1747 **PIRITOGRAPHY OF APPLICATION PUBLICATIONS EDUCATION INDUSTRY**<br>The purpose of this bibliography and the associated<br>classification system is to list and categorise IBN<br>application publications that are pertinent to the Educa Industry. Section I lists these publications by subject<br>area. Section II contains an abstract of each publication

area. Section II contains an abstract of each publication<br>in form amsher sequence.<br>In Priodic Bibliography of Application Publications<br>(BAP) newsletter is published to keep the hibliography up to<br>date. The newsletter is de

#### SH2#-0732

ì.

4.

**But the company of the State** 

-9732<br>
<u>PROSPRO</u> II (ISK/1999) PROCESS SYSTESS PROGRAM<br>
<u>FROGRAM</u> TOMBER SPECIFICATIONS NANCAL<br> **PROGRAM NUMBER 5718-P81**<br>
PROGRAM NUMBER 5718-P81<br>
PROGRAM NUMBER 5718-P81<br>
PROGRAM ION DESCRIPTIONS AND ASSEMBLE TO the SYST

process interactive communications.

This mental provides detailed descriptions of the control algorithms that are used, of the ways to complete<br>the forms, and illustrates the use of the ways to complete<br>several example problems.

# 1899 DISTRIBUTED SYSTEM PROGRAM - PROGRAM REFERENCE<br>MANUAL PROGRAM NUMBER 1899-SV-903<br>This manual describes the functional specifications of a group of subroutines and macro instructions which<br>facilitate operation of an IBM 1866 Data Acquisition<br>and Control System connected to multiple System/7s. and Confront System connected to multiple System/7s.<br>The manual also contains the functional specifications<br>of programs which permit conversational entry of remote<br>jobs into the IBM 1899 batch-processing stream. Appendices occur.

GH28-4888 **PROSPRO II PROGRAM PRODUCT SPRCIFICATION<br>PROGRAM NUMBER 5718-P81<br>No abstract available.** 

GH28-4145 THE 1138 AND 1888 SUBROUTING LIBRARY MATHEMATICS (SL-NATH)<br>SPECIFICATIONS - PROGRAM NUMBER 5711-XH2<br>The Program Product Specifications (PPS) describe the warranted specifications of the subject Program Product.

GJD1-1783 THE 1139/1888 MODULAR SISTEM PROGRAMS (MSP/7)<br>1027 PREPARATION FACILITY - MICROFICEB LISTINGS<br>PROGRAM NUMBERS 1138-SV-901, 1889-SV-001<br>This document contains Type I OS program listings and DOS/OS<br>This document contains Typ PTF listings.